# ARULMIGU PALANIANDAVAR ARTS COLLEGE FOR WOMEN (AUTONOMOUS)

Nationally Reaccredited with B<sup>++</sup> by NAAC in 3<sup>rd</sup> Cycle
(Run by Hindu Religious and Charitable Board under the Aegis of Arulmigu Dhandayuthapani Swami Thirukovil, Palani)
(Affiliated to Mother Teresa Women's University, Kodaikanal)
Chinnakalyamputhur, Palani -624 615.

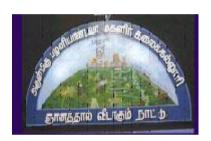

#### **OUTCOME BASED EDUCATION**

SYLLABUS FOR
BACHELOR OF COMMERCE
B.Com

2022 -2025 Batch

#### 1. COLLEGE VISION

- **CV1** Women Education
- CV2 Women Empowerment
- CV3 Self-Reliance
- **CV4** Model Citizen

#### 2. PROGRAMME SPECIFIC OBJECTIVES

- To enable the students to understand the basic concepts, laws and theories in Commerce.
- ➤ To create an awareness about the current trends in business, accounting, insurance, management, marketing and finance.
- ➤ To equip the students with computer, accounting, entrepreneurial, marketing, managerial skills and Leadership Traits.
- ➤ To develop logical thinking and analytical skills and to imbibe professional ethics, environmental values and social responsibility.
- ➤ To facilitate the students to acquire knowledge to become successful entrepreneurs and professionals like chartered Accountant, Cost Accountant, Company Secretary and Financial Analyst.
- To guide the students to undertake research programmes.

#### 3. PROGRAMME SPECIFIC OUTCOMES

The students at the time of graduation will be able to

- ➤ **PSO1:** To gain knowledge and replicate the concepts, principles and theories in the field of Commerce, Accounting, Finance, Law and Taxation
- ➤ **PSO2:** To explore, analyse and apply contemporary trends in Business and which will promote their career opportunities and become and successful entrepreneur.
- **PSO3:** To become successful Income Tax consultants and financial consultant
- **PSO4:** To perform well in various competitive examinations.
- ➤ **PSO5:** To integrate knowledge and skills learnt in the field of commerce, accounting, finance and management to solve the real world scenarios across industries

#### 4. PROGRAMME OUTCOMES

- **PO1**: Attain academic proficiency relating to the various concepts in commerce and accountancy.
- **PO2**: Apply the business, management, banking, finance, insurance, taxation, mathematical, statistical and accounting concepts in real time organizational environment.
- **PO3**: Apply the accounting, financial, statistical and mathematical tools in social research.
- **PO4**: Equip the students with the required soft skill and personality development to interact with the society.
- **PO5**: Acquire knowledge to face the various career oriented exams in taxation, accounting, finance, marketing, business management etc.,

## **Mapping PSO with College Vision**

| PSO/CV | CV1 | CV2 | CV3 | CV4 |
|--------|-----|-----|-----|-----|
| PSO1   | Н   | M   | L   | L   |
| PSO2   | Н   | Н   | M   | M   |
| PSO3   | M   | Н   | Н   | Н   |
| PSO4   | M   | Н   | Н   | Н   |
| PSO5   | Н   | Н   | Н   | M   |
| PSO6   | M   | Н   | Н   | M   |

#### 5. ELIGIBILITY FOR ADMISSION

➤ Candidate should have passed the Higher Secondary Examination conducted by the Board of Higher Secondary Examination, Government of Tamilnaduor any other Examination accepted by the Syndicate as equivalent there to with Accountancy and Commerce as their main subjects.

#### 6. DURATION OF THE COURSE

The students will undergo the prescribed course of study for a period of not less than three academic years (Six Semesters).

## 7.MEDIUM OF INSTRUCTION : English

#### 8.ELIGIBILITY FOR UG DEGREE

- ➤ Candidates will be eligible for B.ComDegree, if they secure the passing minimum of 40 Per cent.(Internal & External)
- > To complete the course the students should gain the prescribed credits i.e., 140 credits.
- ➤ Candidates require 75 per cent of attendance to write the semester exam.
- > Two internal examinations will be conducted and the average of this two will be considered for consolidation of internal marks.
- ➤ Group Project work is compulsory which carries 100 Marks. Group should select a topic for the project work in the beginning of the VI semester and submit the report at the end of that semester. Project report shall be valued and viva-voce examination will be conducted by an Internal Examiner.

#### 9 EVALUATION PATTERN

Evaluation of the candidates shall be made through internal and external assessment. For theory papers, Internal Examination will be for 25 Marks and External Examination will be for 75 Marks. For Practical papers, Internal Examination will be for 40 Marks and External Examination will be for 60 Marks.

#### Theory Papers

The break-up of internal assessment shall be as follows.

Test - 15
Seminar - 5
Assignment - 5

# **Computer Application Practical**

The break-up of internal assessment shall be as follows.

Observation -10
Program execution -10
Model -20

The break-up of External assessment shall be as follows.

Record -10 Algorithm -10

Program Output -30Viva-voce -10

## 10. PROJECT

## **Distribution of Marks**

**Internal -75 Marks:**Field work for data collection- 30 Marks;

Data Processing- 30 Marks;

.Participation-15 Marks;

Viva voce -25 Marks;

# 11. QUESTION PAPER PATTERN

#### BLOOM'S TAXONOMY BASED ASSESSMENT PATTERN

# CIA:BOTH THEORY & PROBLEM PAPERS PATTERN)

| Bloom's Category                                                                                   | Section                           | Marks | Description    | Total |
|----------------------------------------------------------------------------------------------------|-----------------------------------|-------|----------------|-------|
| Remember, Understand $(K_1, K_2)$                                                                  | <b>A-</b> 6 x1                    | 6     | Objective type |       |
| Understand, Apply, Analyse (K <sub>2</sub> , K <sub>3</sub> , K <sub>4</sub> )                     | <b>B-</b> 2x5 (Either or Pattern) | 10    | 250 words      | 30    |
| Apply, Analyse,Evaluate,Create (K <sub>3</sub> ,K <sub>4</sub> , K <sub>5</sub> , K <sub>6</sub> ) | C- 2 x7<br>(2 out of 3)           | 14    | 500 words      |       |

# **UG-End Semester Examination Pattern for Theory Papers & Problem papers**

| Bloom's Category     | Section                    | Marks |                | Total |
|----------------------|----------------------------|-------|----------------|-------|
| Remember, Understand | A - 15 x1                  | 15    | Objective Type |       |
| $(K_1,K_2)$          | A - 13 X1                  | 15    | Objective Type |       |
| Understand ,Apply    | B – 5 x 6                  | 30    | 250 words      | 75    |
| $(K_2,K_3)$          | (Either or Pattern)        | 30    | 250 Words      | 13    |
| Apply, Analyse       | C - 3 out of 5             | 30    | 500 words      |       |
| $(K_3,K_4)$          | $(K_3,K_4)$ 3x 10 marks 30 |       | 500 words      |       |

# SBC and NME Papers

# Internal Question Paper Pattern

Duration: 1 Hr Total Marks: 15 Marks

| Section | Type                       | No. of Questions to be                 | Marks     |
|---------|----------------------------|----------------------------------------|-----------|
|         |                            | Answered                               |           |
| A       | Objective                  | 4 questions to be answered (no choice) | 4 x 1 = 4 |
| В       | Paragraph about 1 page     | 1 out of 2 questions                   | 1 x 4 = 4 |
| С       | Essay Type – about 3 pages | 1 out of 2 questions                   | 1 x 7 = 7 |
|         | 15                         |                                        |           |

# **Summative Examination**

**Duration:** 3 Hrs Total Marks: 75 Marks

| Section | Type                    | No. of questions to be                  | Marks       |
|---------|-------------------------|-----------------------------------------|-------------|
|         |                         | answered                                |             |
| A       | Objective               | 15 questions to be answered (no choice) | 15 x 1= 15  |
| В       | Paragraph about 2 pages | 5 out of 7 questions                    | 5 x 6 = 30  |
| С       | Paragraph about 4 pages | 3out of 5 questions                     | 3 x 10 = 30 |
|         | 75                      |                                         |             |

## 12.COMMERCIAL PRACTICES - EVALUATION PATTERN

Internal 40 Practical 60

(Internal 40)

Report 30

Class Performance 10

#### 13.ENGLISH FOR CAREER DEVELOPMENT - EVALUATION PATTERN

Internal = 25 Practical = 75

Class performance

Self-Introduction - 10
Public Speaking - 20
Conversation - 15
Group Discussion - 15
Role Play - 15

#### 14. EXTRA CREDIT COURSE

1. IYear Human Rights and Duties

2.IIYear Disaster Management

3.IIIYearOnline Course in Commerce Discipline / Human Resources Development .

#### 15. VALUE ADDED COURSE

1. I Year Retail Marketing

2.IIYear Aptitude Skills

3. III Year Business Analytics using Ms-Excel

**Question Pattern :**Objective type questions - 100 Marks

Examination will be conducted through Online and Certificate will be provided

#### 16. SWAYAM ONLINE COURSES

| Course<br>Code |                       | Course Title | Batch:    | 2022-2025 |
|----------------|-----------------------|--------------|-----------|-----------|
| Hrs / Week     | 5                     | Elective     | Semester: | V & VI    |
| TILD, WOOM     | Swayam Online Courses | Credits:     | 5         |           |

- ➤ The Massive Open Online Courses (MOOCs), which are relevant and available on SWAYAM, NPTEL and other such portals will be considered and chosen for study as an optional course in Major Elective I.
- ➤ The Credit Courses, available in the MOOCs portal alone will be considered.
- ➤ The chosen course must carry the equal credit and weightage as the other two optional courses, mentioned in the common structure.
- ➤ On successful completion of the MOOCs course, the credit will be transferred and added with the credits, scored by the student already.

## ARULMIGU PALANIANDAVAR ARTS COLLEGE FOR WOMEN (AUTONOMOUS)

Re-Accredited with 'B++' by NAAC in  $3^{rd}$  Cycle (Run by Hindu Religious and Charitable Board under the Aegis of Arulmigu Dhandayuthapani Swami Thirukovil, Palani) (Affiliated to Mother Teresa Women's University, Kodaikanal) Chinnakalayamputhur, Palani – 624 615

# **BOARD OF STUDIES MEETING – 09.05.2022 B.Com**

(2022-2025)

Chairman Dr(Mrs).T.Tamilselvi.

Head, Dept. of Commerce.

**Subject Experts** Dr. K. Umamageswari, :

Associate Professor,

Department of Commerce,

Sri.G.V.G.Visalakshi College for women,

Udumalpet

**University Nominee** Dr.G.Indhumathi, :

Assistant Professor,

Department of Commerce,

Mother Teresa Women's University,

Kodaikanal – 624101

Dr.B.Navaneetha. Alumnae

Assistant Professor,

Department of Commerce,

P.S.G College of Arts and Science,

Coimbatore.

**Students Representatives** S.Poorani –II.M.Com[CA] :

S.Yazhini – I. M.Com[CA]

**Members** 1. Dr(Mrs).N.Sumithra Devi :

2. Dr(Mrs). N.Mahalakshmi

3. Dr(Mrs).D.Jayakkodi

4. Ms. P.Jayaselvi

5. Ms. M.Manimekalai

6. Ms.K.UmaMaheswari

7. Ms.R.Deepa

8. Ms.S.Babitha

9. Dr(Mrs).B.Sharmila

10. Dr(Mrs).E.Rajeswari

# ARULMIGU PALANIANDAVAR ARTS COLLEGE FOR WOMEN, PALANI PG AND RESEARCH DEPARTMENT OF COMMERCE B.COM

(for those who joined in June 2022)

| EST          |                 |                                     |      |                      | DIT    |     | MARKS / | GRADE |
|--------------|-----------------|-------------------------------------|------|----------------------|--------|-----|---------|-------|
| SEMEST<br>ER |                 | SUBJECTS                            | CODE | TEACHING<br>HRS/WEEK | CREDIT | CIA | CE      | TOTAL |
|              | Part – I        | Tamil                               |      | 6                    | 3      | 25  | 75      | 100   |
|              | Part – II       | English                             |      | 6                    | 3      | 25  | 75      | 100   |
|              | Part – III      |                                     |      |                      |        |     |         |       |
|              | Core - 1        | Financial Accounting -I             |      | 5                    | 4      | 25  | 75      | 100   |
|              | Core - 2        | Business Organisation               |      | 5                    | 4      | 25  | 75      | 100   |
| I            | Allied- 1       | General Economics – I               |      | 5                    | 5      | 25  | 75      | 100   |
|              | Part – IV       |                                     |      |                      |        |     |         |       |
|              | SBC             | English for Career Development–I -  |      | 2                    | 2      | 25  | 75      | 100   |
|              |                 | Practical                           |      |                      |        |     |         |       |
|              | Value Education | Yoga                                |      | 1                    | 2      | 25  | 25      | 100   |
|              |                 | Total                               |      | 30                   | 23     |     |         | 700   |
|              | Part – I        | Tamil                               |      | 6                    | 3      | 25  | 75      | 100   |
|              | Part – II       | English                             |      | 6                    | 3      | 25  | 75      | 100   |
|              | Part – III      |                                     |      |                      |        |     |         |       |
|              | Core – 3        | Financial Accounting - II           |      | 6                    | 4      | 25  | 75      | 100   |
| II           | Core – 4        | <b>Business Communication</b>       |      | 5                    | 4      | 25  | 75      | 100   |
| **           | Allied – 2      | General Economics – II              |      | 5                    | 5      | 25  | 75      | 100   |
|              | Part – IV       |                                     |      |                      |        |     |         |       |
|              | SBC             | English for Career Development–II - |      | 2                    | 2      | 25  | 75      | 100   |
|              |                 | Practical                           |      |                      |        |     |         |       |
|              |                 | Total                               |      | 30                   | 21     |     |         | 600   |

| SEMEST<br>ER |                                                                                    | SUBJECTS CODE                                                                                                    |  | TEACHING<br>HRS/WEEK  | CREDIT                | MARKS / GRADE                          |                                  |                                               |
|--------------|------------------------------------------------------------------------------------|----------------------------------------------------------------------------------------------------|--|-----------------------|-----------------------|----------------------------------------|----------------------------------|-----------------------------------------------|
| SE           |                                                                                    |                                                                                                    |  | TEA<br>HR\$           | CF                    | CIA                                    | CE                               | TOTAL                                         |
| III          | Part – III  Core - 5  Core - 6  Core -7  Core-8  Allied-3  Part – IV  SBC  NME – 1 | Partnership Accounting Banking Theory and Practice Company Law Principles of Insurance Business Statistics  Women Entrepreneurship Practical Banking  Total |  | 6<br>6<br>5<br>4<br>5 | 4<br>4<br>3<br>3<br>5 | 25<br>25<br>25<br>25<br>25<br>25<br>25 | 75<br>75<br>75<br>75<br>75<br>75 | 100<br>100<br>100<br>100<br>100<br>100<br>100 |
| IV           | Part – III                                                                         | Corporate Accounting Business Management Auditing Business Environment Business Mathematics  E-Commerce  Extension Activities  Total                        |  | 6 6 6 5 5 5           | 4<br>4<br>4<br>3<br>5 | 25<br>25<br>25<br>25<br>25<br>25       | 75<br>75<br>75<br>75<br>75<br>75 | 100<br>100<br>100<br>100<br>100<br>100<br>100 |

| AE<br>GR |                                                                                                    |                                                                                                    | CODE          | TEACHI<br>NG<br>HRS/WE<br>EK | DI                            | MARKS / GRADE              |                      |                                 |
|----------|----------------------------------------------------------------------------------------------------|----------------------------------------------------------------------------------------------------|---------------|------------------------------|-------------------------------|----------------------------|----------------------|---------------------------------|
| SEME     |                                                                                                    | SUBJECTS                                                                                                    | SUBJECTS CODE |                              | CREDI<br>T                    | CIA                        | CE                   | TOTAL                           |
| V        | Part – III  Core – 13  Core – 14  Core – 15  Elective-1  Option – 1  Option – 2  Option – 3  Elective – 2  Option – 1  Option – 2  Option – 3  Option – 3 | Income Tax Law and Practice Cost Accounting Marketing  Indian Financial Markets Strategic Management Related Swayam Online Courses  Computer Application – Practical OrganisationalBehaviour Related Swayam Online Courses |               | 7<br>6<br>5<br>5             | 5<br>4<br>4<br>5              | 25<br>25<br>25<br>25<br>40 | 75<br>75<br>75<br>75 | 100<br>100<br>100<br>100        |
|          | Part – IV<br>SBC                                                                                                    | Commercial Practices  Total                                                                                                    |               | 2<br><b>30</b>               | 2<br><b>25</b>                | 40                         | 60                   | 100<br><b>600</b>               |
| VI       | Part – III  Core – 16  Core – 17  Core – 18  Elective – 3  Option – 1  Option – 2  Option – 3                                                             | Management Accounting Goods and Services Tax Business Accounting with Tally -Practical  Business Law Service Marketing Related Swayam Online Courses                                                                       |               | 6<br>7<br>6<br>5             | 5<br>5<br>4<br>5              | 25<br>25<br>40<br>25       | 75<br>75<br>60<br>75 | 100<br>100<br>100<br>100        |
|          | Part – IV<br>SBC<br>NME – 2                                                                                                    | Project Environmental Studies Stock Market Practices  Total                                                                                                    |               | 2<br>2<br>2<br>2             | 2<br>2<br>2<br>2<br><b>25</b> | 75<br>25<br>25             | 25<br>75<br>75       | 100<br>100<br>100<br><b>700</b> |

Total Marks: 4000 Credit: 140

| Course<br>Code |   | Course Title             | Batch:    | 2022-2025 |
|----------------|---|--------------------------|-----------|-----------|
| Hrs / Week     | 5 | Core Paper -1            | Semester: | I         |
|                | 3 | Financial Accounting – I | Credits:  | 4         |

The course focuses on the, accounting concepts, conventions, objectives, methods and rules of accounting system. The course provides knowledge as to the various methods of book keeping and the preparation of final accounts.

## **Course Outcome**

|     | Description of COs                                                                                                    | Blooms'<br>Taxonomy Level      |
|-----|----------------------------------------------------------------------------------------------------|--------------------------------|
| CO1 | Defining the accounting concepts, conventions, methods and rules thereby preparation of journal and ledger.                    | $K_1\&K_2$                     |
| CO2 | Gaining knowledge on various subsidiary books, preparing Bank Reconciliation Statement and checking the arithmetical accuracy. | K <sub>3</sub> &K <sub>4</sub> |
| CO3 | Identifying and rectifying the errors and preparing the final accounts of sole trading concern.                                | K <sub>3</sub> &K <sub>4</sub> |
| CO4 | Explaining the objectives and causes of depreciation and to compare the different methods of providing depreciation.           | K <sub>5</sub>                 |
| CO5 | Gaining knowledge on various investment avenues and preparing investment accounts.                                             | K <sub>3</sub> &K <sub>4</sub> |

# Mapping CO with PO:

| PO / CO | PO1 | PO2 | PO3 | PO4 | PO5 |
|---------|-----|-----|-----|-----|-----|
| CO1     | Н   | Н   | M   | L   | Н   |
| CO2     | Н   | Н   | M   | L   | Н   |
| CO3     | Н   | Н   | M   | L   | Н   |
| CO4     | Н   | Н   | M   | L   | Н   |
| CO5     | Н   | Н   | M   | L   | Н   |

#### **UNIT I**

#### **Accounting Introduction:**

Meaning – Definition – Objectives – Accounting Concepts and Conventions - Methods of Accounting – Rules of Double Entry System - Journal, Ledger.

(15 Hrs)

#### **UNIT II**

#### Cash Book & Trial Balance:

**Subsidiary Books** (**Theory only**)\* - Cash Book - Petty Cash Book - Bank Reconciliation Statement - Trial Balance: Meaning – Objectives - Preparation of Trial Balance. (15 Hrs)

#### **UNIT III**

#### **Rectification of Errors & Final Accounts:**

Rectification of Errors - **Final accounts**\*\* of one man Company with all adjustments. (15 Hrs)

#### **UNIT IV**

#### **Depreciation:**

Meaning –Definition- Different Methods of Providing Depreciation – Straight Line, Diminishing Balance, Annuity, Sinking Fund and Insurance Policy method.

(15 Hrs)

#### **UNIT V**

## **Investment Accounting:**

Meaning – Types of Securities – Purchase and Sale of Investments – Cuminterest and Ex-interest Quotations – Investment in Equity shares - Accounting Treatment of Investments – Columnar Investment Accounts. (15 Hrs)

Note: 20% Theory and 80% Problems

<sup>\*</sup> Self Study

<sup>\*\*</sup> Case Study

# **Text Book**

| S.No | Author             | Title of the Book | Publisher    | Year of Publication   |
|------|--------------------|-------------------|--------------|-----------------------|
| 1.   | T.S.Reddy&A.Murthy | Financial         | Margham      | 2012, 7 <sup>th</sup> |
|      |                    | Accounting        | Publication, | edition               |
|      |                    |                   | Chennai      |                       |

# Reference Book

| S.No | Author           | Title of the Book | Publisher           | Year of<br>Publication   |
|------|------------------|-------------------|---------------------|--------------------------|
| 1.   | MC Shukla, T.S.  | Advanced          | S. Chand            | 1 <sup>st</sup> January  |
|      | Grewal&S.C.Gupta | Accountancy       | &Sons,New Delhi     | 2016                     |
| 2.   | R.S.N Pillai and | Advanced          | S.Chand&Company     | 1 <sup>st</sup> December |
|      | Bagavathi        | Accountancy       | Ltd, New Delhi.     | 2010                     |
| 3.   | S.P Jain and K.L | Advanced          | Kalyani Publishers, | 1 <sup>st</sup> February |
|      | Narang           | Accountancy       | New Delhi           | 2008                     |
| 4.   | RL Gupta         | Advanced          | Sultan Chand &      | 1 <sup>st</sup> January  |
|      | &Radhasamy       | Accountancy       | Sons, New Delhi     | 2013                     |
|      |                  | (Vol I)           |                     |                          |

| S.No | Link                         |
|------|------------------------------|
| 1.   | https://youtu.be/J7ntz3YSzY0 |
| 2.   | https://youtu.be/qeHc8w23K14 |
| 3.   | https://youtu.be/SHS9FzIQK4Q |
| 4.   | https://youtu.be/ghCZzJCgFd8 |

| Course<br>Code |   | Course Title          | Batch:    | 2022-2025 |
|----------------|---|-----------------------|-----------|-----------|
| Hrs / Week     | 5 | Core Paper -2         | Semester: | I         |
|                |   | Business Organisation | Credits:  | 4         |

To acquaint the students with the nature and different forms of businessorganisation. It also aims to provide knowledge on need, objectives and problems of public enterprises and features of MNCs.

## **Course Outcome**

|     | Description of COs                                                                                                    | Blooms'<br>Taxonomy Level |
|-----|----------------------------------------------------------------------------------------------------|---------------------------|
| CO1 | Acquiring knowledge about nature, objectives and analyzing the requisites for success in modern business.                                                    | $K_1\&K_4$                |
| CO2 | Gaining knowledge on the different forms of business organization                                                                                            | $K_2$                     |
| CO3 | Distinguishing different forms of organization and analyzing its features, merits and demerits.                                                              | $K_4$                     |
| CO4 | Assessing the strength and weakness of large and small scale business.                                                                                       | $\mathbf{K}_3$            |
| CO5 | Understanding the concepts of public utilities, MNCs, public enterprise&globalisation and analyzing the problems of public enterprises and public utilities. | $K_2\&K_4$                |

# Mapping CO with PO:

| PO / CO | PO1 | PO2 | PO3 | PO4 | PO5 |
|---------|-----|-----|-----|-----|-----|
| CO1     | Н   | Н   | L   | L   | M   |
| CO2     | Н   | Н   | L   | L   | M   |
| CO3     | Н   | Н   | L   | M   | Н   |
| CO4     | Н   | Н   | L   | L   | M   |
| CO5     | Н   | Н   | L   | L   | M   |

#### **UNIT I**

#### **Business Introduction:**

Nature of Business – Division of Business – Objectives of Business – Requisites for success in modern Business – Qualities of a good businessman – Evolution of Business, Industry.\*

(15 Hrs)

#### **UNIT II**

### **Non Corporate Enterprises:**

One man Company— Partnership Firms — Limited liability Partnership — JointHindu Family Firms— Features, Merits, Demerits, Distinctions — Ideal form of Organisation — Choice of a suitable form of organisation. (15Hrs)

#### **UNIT III**

### **Corporate Enterprises:**

Forms of Corporate Enterprises—Joint Stock Companies – Cooperative Institutions – Features, Merits, Demerits – Distinctions. (15 Hrs)

#### **UNIT IV**

#### **Economies of size:**

Criteria for Measurement – Economies of Large Scale Production – Social evil of big business – Reasons for survival of small units – Optimum firm – Factors affecting optimum size – Representative firm. (15 Hrs)

#### **UNIT V**

#### **Public Enterprises:**

Rationale, objectives – Case against public enterprises – Organisation of public enterprises – Problems of public enterprises.

#### **Public utilities:**

Characteristics – Special problems and Price policy – ownership and management. **Multinational Corporations (MNC).**\*\*

#### **Globalization:**

Meaning – Nature – Strategies – Advantages and Disadvantages. (15 Hrs)

#### \* Self Study

<sup>\*\*</sup> Case Study

# **Text Book**

| S.No | Author    | Title of the Book     | Publisher              | Year of Publication |
|------|-----------|-----------------------|------------------------|---------------------|
|      |           | Business Organisation | Sultan Chand           |                     |
| 1.   | C.B.Gupta | andManagement         | Publishers, New Delhi. | 2019                |

# Reference Book

| S.No | Author                                         | Title of the Book                        | Publisher                                   | Year of Publication            |
|------|------------------------------------------------|------------------------------------------|---------------------------------------------|--------------------------------|
| 1.   | Y.K.Bhushan                                    | Fundamentals of<br>Business Organisation | Sultan Chand<br>Publishers, New<br>Delhi.   | 2016, 20 <sup>th</sup> edition |
| 2.   | R.K. Sharma,<br>ShashiK.Gupta&<br>Rahul Sharma | Business Organisation and Management     | Kalyani Publishers,<br>New Delhi            | 2021                           |
| 3.   | Dr.S.C.Saksena                                 | Business Organisation and Management     | SahityaBhawan<br>Publications, Agra         | 2019                           |
| 4.   | S.Kathiresan and Dr.V.Radha                    | Business Organisation                    | Prasanna Publishers & Distributors, Chennai | 2002                           |

| S.No | Link                         |
|------|------------------------------|
| 1.   | https://youtu.be/7MYPCIgoRQ4 |
| 2.   | https://youtu.be/QkATjAtImk0 |
| 3.   | https://youtu.be/B7AlQTOaCUc |
| 4.   | https://youtu.be/fCRo9DqjyWU |

| Course<br>Code |   | Course Title                      | Batch:    | 2022-2025 |
|----------------|---|-----------------------------------|-----------|-----------|
| Hrs / Week     | 2 | SBC                               | Semester: | I         |
| IIIS, Week     | _ | English for Career Development -I | Credits:  | 2         |

The course helps the learners to improve their vocabulary, reading skill, listening skill and non-verbal communication

# **Course Outcome**

|     | Description of COs                                                                        | Blooms'<br>Taxonomy Level |
|-----|-------------------------------------------------------------------------------------------|---------------------------|
| CO1 | Understanding the theoretical approaches to reading and applying the concepts of reading. | $K_1\&K_3$                |
| CO2 | Reading the documents and newspapers with proper pronunciation and flow.                  | <b>K</b> <sub>3</sub>     |
| СОЗ | Explaining the listening skills through various demonstrations.                           | $K_2$                     |
| CO4 | Conversation with a given situation and participating in panel discussion                 | K <sub>4</sub>            |
| CO5 | Translating words, sentences paragraphs and newspaper articles                            | K <sub>4</sub>            |

# Mapping CO with PO:

| PO / CO | PO1 | PO2 | PO3 | PO4 | PO5 |
|---------|-----|-----|-----|-----|-----|
| CO1     | Н   | M   | L   | Н   | Н   |
| CO2     | Н   | M   | L   | Н   | Н   |
| CO3     | Н   | M   | L   | Н   | Н   |
| CO4     | Н   | M   | L   | Н   | Н   |
| CO5     | Н   | M   | L   | Н   | Н   |

#### UNIT I

## **Reading Introduction:**

Importance of Reading – Types of Reading – Loud Reading. (6Hrs)

#### UNIT II

#### Reading skill:

Reading of given texts-Passages from different areas of study -Reading newspapers. (6 Hrs)

#### **UNIT III**

## **Listening skill:**

Listening to speeches – Dialogues and Panel discussion. (6 Hrs)

#### **UNIT IV**

#### **Body Language and Postures:**

Use of body language – Non-Verbal cues –Gestures that convey positive impression–Gestures that carry negative overtones. (6 Hrs)

#### **UNIT V**

#### **Translation:**

Translation of words – Sentences – Paragraphs – Newspapers – Commercial terms.

(6 Hrs)

#### **❖** 100 Per cent Practical

# **Reference Book**

| S.No | Author                | Title of the Book | Publisher    | Year of Publication    |  |
|------|-----------------------|-------------------|--------------|------------------------|--|
| 1.   | Rajendra Pal and      | Essentials of     | Sultan Chand | 2011, 13 <sup>th</sup> |  |
|      | J.S.Korlahalli        | Business          | &Sons,       | edition                |  |
|      |                       | Communication     | New Delhi    | eaition                |  |
| 2.   | S.Kathiresan and      | Business          | Prasanna     | 2022, 4 <sup>th</sup>  |  |
|      | Dr.V.Radha            | Communication     | Publishers & | edition                |  |
|      |                       |                   | Distributors |                        |  |
| 3.   | Dr.G.Themozhi&P.Selvi | Career Guidance   | New Century  |                        |  |
|      |                       |                   | Book House,  |                        |  |
|      |                       |                   | Chennai      |                        |  |

| S.No | Link                                                                                     |
|------|------------------------------------------------------------------------------------------|
| 1.   | https://www.youtube.com/watch?v=faZF9x4A2Vs                                              |
| 2.   | https://www.youtube.com/watch?v=4_MLEPKj-tA                                              |
| 3.   | https://www.youtube.com/watch?v=1sfM-xx7tHI                                              |
| 4.   | https://bunnystudio.com/blog/translation-skills-11-most-important-for-achieving-success/ |

| Course<br>Code |   | Course Title             | Batch:   | 2022-2025 |
|----------------|---|--------------------------|----------|-----------|
| II /XX/ 1      |   | Core Paper -3            | Semester | II        |
| Hrs/Week       | 6 | Financial Accounting –II | Credits  | 4         |

The course focuses on the accounting treatment relating to bill of exchange, consignment, royalty, single entry system and non-trading concerns.

# **Course Outcome**

|     | Description of COs                                                                                                    | Blooms'<br>Taxonomy Level |
|-----|----------------------------------------------------------------------------------------------------|---------------------------|
| CO1 | Gaining knowledge on branch and departmental accounting and applying the procedure in preparing accounts.                                       | $K_3\&K_4$                |
| CO2 | Summarizing the consignment transaction in the books of consignor and consignee.                                                                | $K_4$                     |
| CO3 | Gaining familiarity with various accounting entries in royalty accounts.                                                                        | <b>K</b> <sub>3</sub>     |
| CO4 | Ascertaining profit/loss under single entry system                                                                                              | $K_4$                     |
| CO5 | Differentiating the accounting procedure of trading and non-trading concerns and integrates the accounting procedures for non-trading concerns. | K <sub>5</sub>            |

# **Mapping CO with PO:**

| PO / CO | PO1 | PO2 | PO3 | PO4 | PO5 |
|---------|-----|-----|-----|-----|-----|
| CO1     | Н   | Н   | M   | L   | Н   |
| CO2     | Н   | Н   | M   | L   | M   |
| CO3     | Н   | Н   | M   | L   | M   |
| CO4     | Н   | Н   | M   | L   | Н   |
| CO5     | Н   | Н   | M   | L   | Н   |

#### **UNIT I**

## **Branch and Departmental Accounting:**

Branch Accounting: Meaning –Objects – Types of Branches – Dependent Branches – Meaning – Features – Accounting in respect of dependent branches (Debtors System & Stock and Debtors System only).

Departmental Accounting: Meaning – Need – Advantages – Departments Vs. Branches – Methods and Techniques – Guidelines for Apportionment of Expenses.

(19 Hrs)

#### UNIT II

#### **Consignment Accounts:**

Meaning – Features – **Distinction between Sale and Consignment**\* – Important terms – Accounting Treatment. (19 Hrs)

#### **UNIT III**

#### **Royalty:**

Meaning - Explanation of technical terms – Accounting Treatment – Methods of Recoupment.(Excluding Sub-Lease) (13 Hrs)

#### **UNIT IV**

#### **Single Entry System:**

Meaning and Features – Statement of affairs method and Conversion method.

(19 Hrs)

#### **UNIT V**

#### **Non-Trading Concerns:**

Meaning - Items Peculiar to Non-trading Concerns - **Preparation of Income** and **Expenditure account and Balance Sheet.**\*\* (19 Hrs)

Note: 20% Theory and 80% Problems

<sup>\*</sup> Self Study

<sup>\*\*</sup> Case Study

# **Text Book**

| S.No | Author             | Title of the Book | Publisher    | Year of Publication   |
|------|--------------------|-------------------|--------------|-----------------------|
| 1.   | T.S.Reddy&A.Murthy | Financial         | Margham      | 2012, 7 <sup>th</sup> |
|      |                    | Accounting        | Publication, | edition               |
|      |                    |                   | Chennai      |                       |

# Reference Book

| S.No | Author           | Title of the Book | Publisher           | Year of Publication      |
|------|------------------|-------------------|---------------------|--------------------------|
| 1.   | MC Shukla, T.S.  | Advanced          | S. Chand            | 1st January              |
|      | Grewal&S.C.Gupta | Accountancy       | &Sons,New Delhi     | 2016                     |
| 2.   | R.S.N Pillai and | Advanced          | S.Chand&Company     | 1 <sup>st</sup> December |
|      | Bagavathi        | Accountancy       | Ltd, New Delhi.     | 2010                     |
| 3.   | S.P Jain and K.L | Advanced          | Kalyani Publishers, | 1 <sup>st</sup> February |
|      | Narang           | Accountancy       | New Delhi           | 2008                     |
| 4.   | RL Gupta         | Advanced          | Sultan Chand &      | 1st January              |
|      | &Radhasamy       | Accountancy       | Sons, New Delhi     | 2013                     |
|      | ·                | (Vol I)           |                     |                          |

| S.No | Link                                                 |
|------|------------------------------------------------------|
| 1.   | https://youtu.be/F-p8g1TsSGw                         |
| 2.   | https://youtube.com/shorts/AFMkYibH_Ns?feature=share |
| 3.   | https://youtu.be/BYYR9wp2maY                         |
| 4.   | https://youtu.be/vCOR3RyTDbU                         |
| 5.   | https://youtu.be/JYFEH-y7bfk                         |

| Course<br>Code |   | Course Title           | Batch:   | 2022-2025 |
|----------------|---|------------------------|----------|-----------|
| TT /TT/ 1      | _ | Core Paper -4          | Semester | II        |
| Hrs/Week       | 5 | Business Communication | Credits  | 4         |

The course focuses on the objectives, quality and format of business letters.It provides knowledge with regard to the various commercial terms, drafting of resume and techniques for writing letters under various business situations.

## **Course Outcome**

|     | Description of COs                                                                            | Blooms'<br>Taxonomy Level |
|-----|-----------------------------------------------------------------------------------------------|---------------------------|
| CO1 | Acquiring knowledge about objectives, elements, format and qualities of good business letter. | $\mathbf{K}_1$            |
| CO2 | Drafting letters related to trade enquiry, offers and quotations and confirmation of orders.  | K <sub>4</sub>            |
| CO3 | Drafting letters related to status enquiry complaints and adjustments.                        | $K_4$                     |
| CO4 | Preparing application and resume for various jobs.                                            | <b>K</b> <sub>3</sub>     |
| CO5 | Drafting collection letters, circular letters, banking and insurance correspondence.          | K <sub>4</sub>            |

# Mapping CO with PO:

| PO / CO | PO1 | PO2 | PO3 | PO4 | PO5 |
|---------|-----|-----|-----|-----|-----|
| CO1     | Н   | Н   | L   | Н   | M   |
| CO2     | Н   | Н   | L   | Н   | L   |
| CO3     | Н   | Н   | L   | Н   | Н   |
| CO4     | Н   | Н   | L   | Н   | M   |
| CO5     | Н   | Н   | L   | Н   | M   |

#### **UNIT I**

#### **Communication Introduction:**

Meaning–Definition–Objectives – Characteristics – Elements, **Types and Barriers**\*. Business letters: Importance – Appearance – Qualities of a business letter – Format of business letters - Essentials of a good business letter. (15 Hrs)

# UNIT II

#### **Trade Enquiries:**

Offers and Quotations – Commercial Terms- Trade Order – Confirmation of Orders. (15 Hrs)

#### **UNIT III**

#### **Letters of Credit:**

Status Enquiry - Complaints and Adjustments – Collection letters. (15 Hrs)

#### **UNIT IV**

#### **Job Application & E-mail Communication:**

**Application for a situation**\*\* - Circular letters - E-Mail Communications: Meaning - Features - Merits and Demerits - Etiquettes. (15 Hrs)

#### **UNIT V**

#### **Banking & Insurance Correspondence:**

Banking Correspondence: Opening of Account-Stop payment of cheque-Dishonour of cheque - Request for agency service-Request for overdraft/loan facilities.

Insurance Correspondence: Intimation of policy details-request for loan against policy-surrendering of policy-claim settlement. (15 Hrs)

\* Self Study

\*\* Case Study

Note: 30% Theory and 70% Letters

# **Text Book**

| S.No | Author           | Title of the Book                       | Publisher                        | Year of<br>Publication         |
|------|------------------|-----------------------------------------|----------------------------------|--------------------------------|
| 1.   | Rajendra Pal and | Essentials of Business<br>Communication | Sultan Chand &Sons,<br>New Delhi | 2011, 13 <sup>th</sup> edition |
|      | J.S.Korlahalli   |                                         |                                  | eamon                          |

# Reference Book

| S.No | Author                                      | Title of the<br>Book                          | Publisher                                                 | Year of Publication           |
|------|---------------------------------------------|-----------------------------------------------|-----------------------------------------------------------|-------------------------------|
| 1.   | C.B.Gupta                                   | Essentials of<br>Business<br>Communication    | Cengage Learning India Private Ltd, New Delhi             | 2019                          |
| 2.   | M.S.Ramesh,<br>C.C.Pattanshetti&Madumathi.M | Effective Business English and Correspondence | R. Chand &<br>Co ,New<br>Delhi                            | 2019                          |
| 3.   | P.D.Chadurvethi and<br>MukeshChadurvedi     | Fundamentals of<br>Business<br>Communication  | Pearson India<br>Education<br>services(P)<br>Ltd, Chennai | 2012                          |
| 4.   | S.Kathiresan and Dr.V.Radha                 | Business<br>Communication                     | Prasanna Publishers & Distributors                        | 2022, 4 <sup>th</sup> edition |

| S.No | Link                                                                           |
|------|--------------------------------------------------------------------------------|
| 1.   | https://thebusinesscommunication.com/objectives-of-business-<br>communication/ |
| 2.   | https://youtu.be/yp693O87GmM                                                   |
| 3.   | https://youtu.be/tm1UTVCHKnA                                                   |
| 4.   | https://youtu.be/5uKRWLASuVY                                                   |
| 5.   | https://youtu.be/gjqmdcThcns                                                   |

| Course<br>Code |   | Course Title                          | Batch:   | 2022-2025 |
|----------------|---|---------------------------------------|----------|-----------|
|                | _ | SBC                                   | Semester | II        |
| Hrs/Week       | 2 | English for Career<br>Development –II | Credits  | 2         |

The course helps the students to develop their competency in oral and written communication.

# **Course Outcome**

|     | Description of Cos                                                                                                    | Blooms'<br>Taxonomy Level      |
|-----|----------------------------------------------------------------------------------------------------|--------------------------------|
| CO1 | Gaining knowledge on writing skills and Describing a person, situation, picture, family, teacher, favorite actors and players. | $K_1\&K_4$                     |
| CO2 | Conversation in a given situation, participating in group discussion and developing the communication skill.                   | K4&K5                          |
| CO3 | Gaining knowledge on conversation skill and Developing conversation skill by giving situations.                                | K <sub>2</sub> &K <sub>5</sub> |
| CO4 | Developing the speaking skills by self-introduction, Role play and Article review.                                             | K <sub>5</sub>                 |
| CO5 | Understanding the content of public speech for Developing the public speaking skills.                                          | K <sub>2</sub> &K <sub>5</sub> |

# Mapping CO with PO:

| PO / CO | PO1 | PO2 | PO3 | PO4 | PO5 |
|---------|-----|-----|-----|-----|-----|
| CO1     | Н   | M   | L   | Н   | Н   |
| CO2     | Н   | M   | L   | Н   | Н   |
| CO3     | Н   | M   | L   | Н   | Н   |
| CO4     | Н   | M   | L   | Н   | Н   |
| CO5     | Н   | M   | L   | Н   | Н   |

#### UNIT I

# **Writing Skills:**

Describing a person, situation, picture – Describing family members – Teachers – Favorite actors – Players etc. Master of Ceremony Preparation. (6 Hrs.)

#### **UNIT II**

### **Group Discussion:**

Initiation techniques – Content – Group Dynamics – Leadership – Communication skill – Summarizing techniques. (6 Hrs )

#### UNIT III

#### **Conversation skill:**

Developing conversation – Skill by giving situations. (6 Hrs)

#### **UNIT IV**

## **Speaking Skills:**

Self-introduction – Role Play- Article Review. (6 Hrs)

#### **UNIT V**

# **Public speaking skills:**

Content of Public Speech- Delivery of speech. (6 Hrs)

# **❖** 100 per cent Practical

# **Reference Book**

| S.No | Author                | Title of the Book | Publisher    |   | Year of Publication    |
|------|-----------------------|-------------------|--------------|---|------------------------|
| 1.   | Rajendra Pal and      | Essentials of     | Sultan Chand |   | 2011, 13 <sup>th</sup> |
|      | J.S.Korlahalli        | Business          | &Sons,       |   | edition                |
|      |                       | Communication     | New Delhi    |   | eartion                |
| 2.   | S.Kathiresan and      | Business          | Prasanna     |   | 2022, 4 <sup>th</sup>  |
|      | Dr.V.Radha            | Communication     | Publishers   | & | edition                |
|      |                       |                   | Distributors |   |                        |
| 3.   | Dr.G.Themozhi&P.Selvi | Career Guidance   | New Century  |   |                        |
|      |                       |                   | Book House,  |   |                        |
|      |                       |                   | Chennai      |   |                        |

| S.No | Link                                        |
|------|---------------------------------------------|
| 1.   | https://www.youtube.com/watch?v=4V0wKH6hd30 |
| 2.   | https://www.youtube.com/watch?v=BguYUJ7cWrs |
| 3.   | https://www.youtube.com/watch?v=K5BKpU5fy_E |
| 4.   | https://www.youtube.com/watch?v=Sc4gh5gP1AE |
| 5.   | https://www.youtube.com/watch?v=i5mYphUoOCs |

| Course<br>Code |   | Course Title           | Batch:    | 2022-2025 |
|----------------|---|------------------------|-----------|-----------|
| Hrs/Week       | 6 | Core Paper-5           | Semester: | III       |
| III S/ VV CCK  | 6 | Partnership Accounting | Credits:  | 4         |

Enable the learners to acquire knowledge on accounting treatment on admission, retirement and death of a partner. It also imparts knowledge as to amalgamation of firm and insolvency of partners.

#### **Course Outcomes**

|     | Description of COs                                                                                                    | Blooms'<br>Taxonomy Level |
|-----|----------------------------------------------------------------------------------------------------|---------------------------|
| CO1 | Acquiring knowledge on the features and legal requirements of partnership firms.                                                                                                    | $\mathbf{K}_1$            |
| CO2 | Applying the rules relating to Admission of a partner and solving problems.                                                                                                    | K <sub>3</sub>            |
| CO3 | Applying the rules relating to Retirement and death of a partner.                                                                                                    | K <sub>3</sub>            |
| CO4 | Discussing the case Garner vs. Murray and solving problems relating to insolvency of partners and distributing the final settlement of amount due to the partners on dissolution of firms. | $K_4$                     |
| CO5 | Demonstrating the concept of Amalgamation of partnership firms and solving problems.                                                                                                    | K <sub>3</sub>            |

# Mapping CO with PO:

| PO / CO | PO1 | PO2 | PO3 | PO4 | PO5 |
|---------|-----|-----|-----|-----|-----|
| CO1     | Н   | Н   | Н   | L   | M   |
| CO2     | Н   | Н   | Н   | L   | M   |
| CO3     | Н   | Н   | Н   | L   | M   |
| CO4     | Н   | Н   | Н   | L   | M   |
| CO5     | Н   | Н   | Н   | L   | M   |

#### **UNIT I**

## **Partnership Introduction:**

Definition – **Legal Requirements – Essential Features**\* – Profit and Loss Appropriation Account – Past Adjustments and Guarantee. (15 Hrs)

#### UNIT II

#### **Admission:**

Admission of a Partner - Profit Sharing Ratios – Revaluation of Assets and Liabilities – Treatment of Goodwill – Adjustment of capital. (21Hrs)

#### **UNIT III**

#### **Retirement & Death:**

Retirement and Death of a Partner.

(18 Hrs)

#### **UNIT IV**

#### **Dissolution:**

Insolvency of Partners – Garner Vs. Murray Case - All Partners Insolvent – Piece Meal Distribution – Proportionate Capital Method – Maximum Loss Method.

(21 Hrs)

#### **UNIT V**

#### **Amalgamation:**

**Amalgamation**\*\* of Partnership Firms. (15Hrs)

Note: 20% Theory and 80% Problems

<sup>\*</sup> Self Study

<sup>\*\*</sup> Case Study

# **Text Book**

| S.No | Author             | Title of the Book | Publisher    | Year of Publication   |
|------|--------------------|-------------------|--------------|-----------------------|
| 1.   | T.S.Reddy&A.Murthy | Financial         | Margham      | 2012, 7 <sup>th</sup> |
|      |                    | Accounting        | Publication, | edition               |
|      |                    |                   | Chennai      |                       |

# Reference Book

| S.No | Author                      | Title of the<br>Book | Publisher       | Year of Publication      |  |
|------|-----------------------------|----------------------|-----------------|--------------------------|--|
| 1.   | S.P.Jain and K.L Narang,    | Advanced             | Kalyani         | 2021,                    |  |
|      |                             | Accountancy          | Publishers, New | 21 <sup>st</sup> edition |  |
|      |                             |                      | Delhi.          |                          |  |
|      |                             |                      |                 |                          |  |
| 2.   | M.C.Shukla,T.S.Grewal&S.C.  | Advanced             | S. Chand        | 2016, 19 <sup>th</sup>   |  |
|      | Gupta                       | Accounts             | &Sons,New       | edition                  |  |
|      |                             |                      | Delhi           |                          |  |
| 3.   | R.S.N Pillai and Bagavathi, | Advanced             | S. Chand        | 2010                     |  |
|      |                             | Accounting           | &Sons,New       |                          |  |
|      |                             |                      | Delhi           |                          |  |
| 4.   | R.L.Gupta&M.Radhaswamy      | Advanced             | Sultan Chand    | 2018, 13 <sup>th</sup>   |  |
|      |                             | Accountancy          | &Sons,          | edition                  |  |
|      |                             |                      | New Delhi       |                          |  |

| S.No | Link                         |  |
|------|------------------------------|--|
| 1.   | https://youtu.be/69yMm8NLUlo |  |
| 2.   | https://youtu.be/AQKrqZSISvo |  |
| 3.   | https://youtu.be/HIAKNC8DPvo |  |
| 4.   | https://youtu.be/83SQnzYVPYQ |  |

| Course<br>Code |   | Course Title                | Batch:   | 2022-2025 |
|----------------|---|-----------------------------|----------|-----------|
|                |   | Core Paper-7                | Semester | III       |
| Hrs/Week       | 5 | Banking Theory and Practice | Credits  | 3         |

Enables the students to understand the classification and functions of banks and to provide knowledge of law and practice relating to banking. To provide exposure to the students with the latest developments in the banking sector.

## **Course Outcome**

|     | Description of COs                                                                                                    | Blooms'<br>Taxonomy Level      |
|-----|----------------------------------------------------------------------------------------------------|--------------------------------|
| CO1 | Understanding and explaining the conceptual frame work of banking.                                                              | K <sub>1</sub> &K <sub>3</sub> |
| CO2 | Explaining the relationship between banker and customer and gaining knowledge regarding the rights and obligations of a banker. | $K_2$                          |
| CO3 | Analyzing the features of a cheque and discussing about material alteration, crossing, endorsement and marking of a cheque.     | K <sub>4</sub>                 |
| CO4 | Understanding the concept of Mobile banking, Internet banking, ATM and CDM.                                                     | $K_2$                          |
| CO5 | Building knowledge about EFT, ECS and EPS in Banking Sector.                                                                    | $K_3$                          |

# Mapping CO with PO:

| PO / CO | PO1 | PO2 | PO3 | PO4 | PO5 |
|---------|-----|-----|-----|-----|-----|
| CO1     | Н   | Н   | L   | M   | Н   |
| CO2     | Н   | Н   | L   | M   | Н   |
| CO3     | Н   | Н   | L   | M   | Н   |
| CO4     | Н   | Н   | L   | M   | Н   |
| CO5     | Н   | Н   | L   | M   | Н   |

#### UNIT I

#### **Banking Introduction:**

Meaning - Definition - Classification of Banks - Nationalization of Bank-**Functions and Services of Commercial Banks**\*\*- **Types of Deposits**\*- Types of

Loans and Advances - RBI: Constitution-Nationalisation-Management-Functions of

RBI. (15 Hrs)

#### UNIT II

#### **Banker and Customer:**

Meaning – Definition – Relationship – General and Special – Obligation to HonourCheque – Lien – Obligation to Maintain Secrecy of Customer's Account – Right to Charge Compound Interest – Individual Charges. (15 Hrs)

#### **UNIT III**

#### Cheque:

Cheque: Definition – Features – ChequeVs. Bills of Exchange. Material Alteration.Marking: Meaning – Significance. Crossing: Meaning – Definition – Significance of Various Forms of Crossing. Endorsement: Meaning – Kinds – Regularity of Endorsement. (15 Hrs)

#### **UNIT IV**

#### **E-Banking Services I:**

E-Banking – Meaning – Advantages – Disadvantages – Traditional Banking Vs. Electronic Banking – Mobile Banking – Internet Banking – Automated Teller Machine (ATM) – Cash Deposit Machine (CDM) – Debit Card and Credit Card.

(12 Hrs)

#### **UNIT V**

#### **E-Banking Services II:**

Electronic Funds Transfer System: Meaning – Steps – Advantages – NEFT – RTGS. Electronic Clearing Services: Meaning – Features – Benefits. Electronic Payment System: Meaning – Features – Constituents – Process – Payment Methods.

(18 Hrs)

<sup>\*</sup> Self Study

<sup>\*\*</sup> Case Study

# **Text Book**

| S.No | Author                | Title of the Book |        | Publisher  |        | Year of Publication |                  |
|------|-----------------------|-------------------|--------|------------|--------|---------------------|------------------|
| 1.   | E.Gordon&K.Nataranjan | Banking           | Theory | Himalaya   |        | 2021,               | 29 <sup>th</sup> |
|      |                       | Law & Pra         | actice | Publishing | House, | edition             |                  |
|      |                       |                   |        | Mumbai     |        |                     |                  |

# Reference Book

| S.No | Author                       | Title of the<br>Book | Publisher     | Year of Publication    |  |
|------|------------------------------|----------------------|---------------|------------------------|--|
| 1.   | K.P.M.Sundharam&P.N.Varshney | Banking              | Sultan Chand  | 2014, 20 <sup>th</sup> |  |
|      |                              | Theory Law &         | & Sons, New   | edition                |  |
|      |                              | Practice             | Delhi         |                        |  |
| 2.   | S.Gurusamy                   | Banking              | Vijaya Nicole | $2017, 4^{th}$         |  |
|      |                              | Theory Law &         | Imprints      | edition                |  |
|      |                              | Practice             |               |                        |  |
| 3.   | R.Parameswaran&S.Natarajan   | Indian               | S.Chand,      | 2013                   |  |
|      |                              | Banking              | New Delhi     |                        |  |
| 4.   | A.Rama&A.Arunadevi           | Banking              | New Century   | 2012, 3 <sup>rd</sup>  |  |
|      |                              | Technology           | Book House    | edition                |  |
|      |                              |                      | (P) Ltd,      |                        |  |
|      |                              |                      | Chennai       |                        |  |

| S.No | Link                                        |  |
|------|---------------------------------------------|--|
| 1.   | https://nptel.ac.in/courses/110105143       |  |
| 2.   | https://www.youtube.com/watch?v=iXk3Z7iK9Fs |  |
| 3.   | https://www.youtube.com/watch?v=hotkHSggsng |  |
| 4.   | https://www.youtube.com/watch?v=kizw_qKlcgE |  |
| 5.   | https://www.youtube.com/watch?v=59PC3B7HpDI |  |

| Course<br>Code |   | Course Title | Batch:   | 2022-2025 |
|----------------|---|--------------|----------|-----------|
|                |   | Core – 7     | Semester | III       |
| Hrs/Week       | 5 | Company Law  | Credits  | 5         |

The course aims to import basic knowledge about formation of companies. The course also focuses on important documents to be filed with the registrar of companies.

# **Course Outcome**

|     | Description of COs                                                                                            | Blooms'<br>Taxonomy Level |
|-----|----------------------------------------------------------------------------------------------------|---------------------------|
| CO1 | Gaining knowledge on the characteristics of joint stock companies and different kinds of companies.           | $\mathbf{K}_1$            |
| CO2 | Identifying the documents to be filed at the time of incorporation of company.                                | <b>K</b> <sub>3</sub>     |
| CO3 | Acquiring knowledge on the Memorandum of Association and Articles of Association, its contents and alteration | $\mathbf{K}_2$            |
| CO4 | Discussing the contents of prospects and analyzing the legal rules relating to issue of prospects             | K <sub>4</sub>            |
| CO5 | Understanding the concept of management, control and winding up of companies.                                 | $\mathbf{K}_2$            |

# Mapping CO with PO:

| PO / CO | PO1 | PO2 | PO3 | PO4 | PO5 |
|---------|-----|-----|-----|-----|-----|
| CO1     | Н   | Н   | L   | M   | Н   |
| CO2     | Н   | Н   | L   | M   | Н   |
| CO3     | Н   | Н   | L   | M   | Н   |
| CO4     | Н   | Н   | L   | M   | Н   |
| CO5     | Н   | Н   | L   | M   | Н   |

H - High M - Medium L-Low

#### UNIT I

## **Company Introduction:**

Meaning – Definition – Characteristics – **Difference between Company and Partnership**\* – Kinds of Companies. (15 Hrs)

## **UNIT II**

## **Formation of Companies:**

Incorporation of Company – Documents to be filed with the Registrar – Certificate of Incorporation – Commencement of Business – Promoter – Meaning – Functions - Pre-incorporation Contracts. (15 Hrs)

## **UNIT III**

## **Memorandum& Articles of Association:**

Memorandum of Association – Clauses – Alteration of Memorandum – Doctrine of ultravires. Articles of Association – Contents – Alteration of Articles of Association – Doctrine of Indoor Management. (15 Hrs)

#### **UNIT IV**

## **Prospectus:**

Definition-Legal Rules Relating to issue of Prospectus-Contents of Prospectus\*\*-Liability for Mis-Statement and Omission of Facts- Statement in Lieu of Prospectus. (15 Hrs)

## **UNIT V**

## **Management and Control of Companies:**

Managing Director – Appointment-Disqualification Director, Secretary-Appointment-Qualification – Disqualification-Duties and Liabilities.

Winding up of companies: Meaning and Types. (15 Hrs)

<sup>\*</sup> Self Study

<sup>\*\*</sup> Case Study

| S.No | Author     | Title of the Book   | Publisher            | Year of Publication    |
|------|------------|---------------------|----------------------|------------------------|
| 1.   | N.D.Kapoor | Elements of Company | Sultan Chand & Sons, | 2020, 31 <sup>st</sup> |
|      |            | Law                 | New Delhi            | edition                |

# Reference Book

| S.No | Author                        | Title of the<br>Book | Publisher      | Year of Publication    |
|------|-------------------------------|----------------------|----------------|------------------------|
| 1.   | Prof.V.Balachandran&P.K.Ghosh | Company              | Sultan Chand   | 2022, 14 <sup>th</sup> |
|      |                               | Secretarial          | & Sons, New    | edition                |
|      |                               | Practice             | Delhi.         |                        |
| 2.   | Dr.V.Radha                    | Company              | Prasanna       | 2018                   |
|      |                               | Law                  | Publishers,    |                        |
|      |                               |                      | Chennai.       |                        |
| 3.   | P.P.S. Gonga                  | Company              | S.Chand Co     | 2002                   |
|      |                               | Law                  | Ltd, Delhi.    |                        |
| 4.   | Arun Kumar &Rachana Sharma    | Secretarial          | Atlantic       | 1998                   |
|      |                               | Practice and         | Publishers and |                        |
|      |                               | Company              | Distributors,  |                        |
|      |                               | Law                  | New Delhi.     |                        |

# **Online Reference**

| S.No | Link                         |
|------|------------------------------|
| 1.   | https://youtu.be/UwI4kpU-85o |
| 2.   | https://youtu.be/MmNu1D7Acsk |
| 3.   | https://youtu.be/CtXL58ccz-k |
| 4.   | https://youtu.be/ILWyNtfaG30 |

| Course<br>Code |   | Course Title            | Batch:   | 2022-2025 |
|----------------|---|-------------------------|----------|-----------|
| Hrs/Week       | Δ | Core Paper-8            | Semester | III       |
| IIIs/ WCCK     | 7 | Principles of Insurance | Credits  | 3         |

The course focuses on the fundamental, principles, importance and essentials of insurance. The course provides knowledge about the different categories of insurance.

# **Course Outcome**

|     | Description of COs                                                                                                | Blooms'<br>Taxonomy Level |
|-----|----------------------------------------------------------------------------------------------------|---------------------------|
| CO1 | Understanding the fundamental principles, importance and essentials of Insurance and gaining knowledge about IRDA | $\mathbf{K}_1$            |
| CO2 | Differentiating various types of life insurance schemes available to individuals                                  | K <sub>4</sub>            |
| СОЗ | Acquiring knowledge on marine insurance, principles, polices, procedures and its kinds.                           | $K_2$                     |
| CO4 | Gaining knowledge on fire insurance, polices, principles, procedures and rights of insurer.                       | $K_2$                     |
| CO5 | Analyzing the features of motor, health, personal, accident, sickness, burglary, cattle and crop insurance.       | K <sub>4</sub>            |

# **Mapping CO with PO:**

| PO / CO | PO1 | PO2 | PO3 | PO4 | PO5 |
|---------|-----|-----|-----|-----|-----|
| CO1     | Н   | Н   | L   | M   | Н   |
| CO2     | Н   | Н   | L   | M   | Н   |
| CO3     | Н   | Н   | L   | M   | Н   |
| CO4     | Н   | Н   | L   | M   | Н   |
| CO5     | Н   | Н   | L   | M   | Н   |

H - High M - Medium L-Low

#### UNIT I

#### **Introduction:**

Meaning – Definition - Nature – **Principles – Kinds**\* - Functions - Importance - Essentials of a Sound Insurance Plan -Salient features of IRDA Act - Administration of IRDA Act - Regulatory measures of IRDA. (12 Hrs)

## **UNIT II**

## Life Insurance:

Life Insurance Contract – Features – Classification of Policies – Economic Uses of Life Insurance- Advantages of Life Insurance - Principles of Life Insurance- Procedure for taking a Life Policy - Policy Conditions - **Kinds of Policy**\*\*. (12 Hrs)

## **UNIT III**

## **Marine Insurance:**

Meaning – Definition – Principles - Kinds of Marine Policies – Procedure for taking out a marine policy– Policy conditions – Marine Losses – Payment of claims.

(12 Hrs)

## **UNIT IV**

## **Fire Insurance:**

Meaning – Definition – Features –Scope- Principles –Procedure for effecting

Fire Insurance Policy- Rights of Insurer- Kinds of Policies – Policy Conditions –

Payment of Claims. (12 Hrs)

#### **UNIT V**

## **Miscellaneous Insurances:**

Motor Insurance –Health Insurance-Personal Accident and sickness Insurance — Burglary Insurance – Cattle Insurance – Crop Insurance-Property Insurance.

(12 Hrs)

- \* Self Study
- \*\* Case Study

| S.No | Author     | Title of the Book    | Publisher            | Year of Publication |
|------|------------|----------------------|----------------------|---------------------|
| 1.   | M.N.Mishra | Insurance Principles | S.Chand Publication, | 2016                |
|      |            | and Practices        | New Delhi            |                     |

# **Reference Book**

| S.No | Author              | Title of the Book | Publisher           | Year of Publication   |
|------|---------------------|-------------------|---------------------|-----------------------|
| 1.   | Kothari and Paul    | Principles and    | SahityaBhawan,      | 2021                  |
|      |                     | Practices of      | Agra                |                       |
|      |                     | Insurance         |                     |                       |
| 2.   | Dr.A.Murthy         | Principles and    | Margham             | 2008                  |
|      |                     | Practices of      | Publication,        |                       |
|      |                     | Insurance         | Chennai.            |                       |
| 3.   | M.EswariKarthikeyan | Fundamental       | SahityaBhawan,      | 2019                  |
|      |                     | Principles of     | Agra                |                       |
|      |                     | Insurance         |                     |                       |
| 4.   | Dr. P.Periasamy     | Principles and    | Himalaya Publishing | 2009, 2 <sup>nd</sup> |
|      |                     | Practices of      | House, New Delhi.   | edition               |
|      |                     | Insurance         |                     |                       |

# **Online Reference**

| S.No | Link                         |
|------|------------------------------|
| 1.   | https://youtu.be/GdIxMsyAM_c |
| 2.   | https://youtu.be/4xU_GpTcn8o |
| 3.   | https://youtu.be/Y9VQr6_TPH4 |
| 4.   | https://youtu.be/OurSeLFIaMw |

| Course        |   | Course Title        | Batch:   | 2022-2025 |
|---------------|---|---------------------|----------|-----------|
| Code          |   | Course Title        | Batch:   | 2022-2025 |
| Hrs/Week      | 5 | Allied – 3          | Semester | III       |
| III S/ VV CCR |   | Business Statistics | Credits  | 5         |

To impart knowledge regarding the importance and functions of business statistics in various fields. Also, to equip the learners with the skill to compute statistical measures like arithmetic mean, standard deviation, correlation, regression and index numbers.

## **Course Outcome**

|     | Description of Cos                                                                                      | Blooms'<br>Taxonomy Level      |
|-----|----------------------------------------------------------------------------------------------------|--------------------------------|
| CO1 | Understanding the concepts, importance, functions and role of statistics in various disciplines.        | $\mathbf{K}_1$                 |
| CO2 | Computing the measures of central value Mean, Median and Mode.                                          | <b>K</b> <sub>3</sub>          |
| CO3 | Computing the measures of Dispersion, Range, Quartile Deviation, mean deviation and standard deviation. | <b>K</b> <sub>3</sub>          |
| CO4 | Analysing the significance and computation of correlation and regression analysis.                      | K <sub>3</sub> &K <sub>4</sub> |
| CO5 | Constructing index numbers including consumer price index.                                              | K <sub>4</sub>                 |

# Mapping CO with PO:

| PO / CO | PO1 | PO2 | PO3 | PO4 | PO5 |
|---------|-----|-----|-----|-----|-----|
| CO1     | Н   | Н   | Н   | L   | Н   |
| CO2     | Н   | Н   | Н   | L   | Н   |
| CO3     | Н   | Н   | Н   | L   | Н   |
| CO4     | Н   | Н   | Н   | L   | Н   |
| CO5     | Н   | Н   | Н   | L   | Н   |

H - High M - Medium L-Low

#### UNIT I

## **Introduction:**

Meaning - Definition - **Importance - Functions**\* - Limitations. (10 Hrs)

#### **UNIT II**

## **Measures of Central value:**

Mean\*\*: Arithmetic Mean – Geometric Mean, Harmonic Mean – Methods of Calculating Mean. Median: Methods of Calculating Median. Mode: Methods of Calculating Mode. (20 Hrs)

#### **UNIT III**

## **Measures of Dispersion:**

Range – Quartile Deviation – Mean Deviation - Standard Deviation – Coefficient of Variation. (20 Hrs)

## **UNIT IV**

## **Correlation & Regression**

Correlation Analysis: Significance – Types of Correlation – Pearson's Co-Efficient of Correlation – Spearmen's Rank Correlation.

Regression Analysis: (Simples problems only) (20 Hrs)

## **UNIT V**

## **Index Numbers:**

Methods of Constructing Index Numbers – Weighted and Unweighted Indices–Fisher's Ideal Index – Time Reversal and Factor Reversal Test– Consumer Price Index. (20Hrs)

\* Self Study

\*\* Case Study

Note: 20% Theory and 80% Problems

| S.No | Author     | Title of the Book   | Publisher                        | Year of Publication |
|------|------------|---------------------|----------------------------------|---------------------|
| 1.   | S.P. Gupta | Statistical Methods | Sultan Chand& Sons,<br>New Delhi | 2022                |

# **Reference Book**

| S.No | Author                     | Title of the<br>Book | Publisher       | Year of Publication |
|------|----------------------------|----------------------|-----------------|---------------------|
| 1.   | R.S.N.Pillai&V.Bagavathi.  | Fundamental          | S.Chand&Co,     | 2016                |
|      |                            | of Statistics        | New Delhi       |                     |
| 2.   | D.H. Elhance&VeenaElhance  | Fundamental          | S.Chand&Co,     | 2018                |
|      |                            | of Statistics        | New Delhi       |                     |
| 3.   | Dr.S.M.Shukla&Dr.K.L.Gupta | Advanced             | SahityaBhawan   | 2018                |
|      |                            | Statistics           | Publications,   |                     |
|      |                            |                      | Agra            |                     |
| 4.   | P.A. Navanitham            | Business             | Jai Publishers, | 2020                |
|      |                            | Mathematics          | Trichy          |                     |
|      |                            | and Statistics       |                 |                     |

# **Online Reference**

| S.No | Link                                                                 |
|------|----------------------------------------------------------------------|
| 1.   | https://youtu.be/3EFPNpRjYOw                                         |
| 2.   | https://youtu.be/LXYPT2LtgoQ                                         |
| 3.   | https://youtu.be/llhnoG7kFXA                                         |
| 4.   | https://youtube.com/playlist?list=PLLhSIFfDZcUUj3w40cJgOm6WGAPjTp-iQ |

| Course<br>Code |   | Course Title           | Batch:   | 2022-2025 |
|----------------|---|------------------------|----------|-----------|
| Hrs/Week       | 2 | SBC                    | Semester | III       |
| III S/ VVCCK   | 2 | Women Entrepreneurship | Credits  | 2         |

The course makes the learners familiar with Entrepreneurship and role of women entrepreneurs in Economic Development. It also provides knowledge as to institutions supporting women entrepreneurs.

## **Course Outcome**

|     | Description of COs                                                                                         | Blooms'<br>Taxonomy Level      |
|-----|----------------------------------------------------------------------------------------------------|--------------------------------|
| CO1 | Understanding the concept, importance and types of entrepreneurs.                                          | $\mathbf{K}_1$                 |
| CO2 | Explaining the meaning and definitions of women entrepreneurs and differentiate it from male entrepreneurs | K <sub>2</sub> &K <sub>4</sub> |
| CO3 | Analyzing the problems of women entrepreneurs and identifying institutions supporting women entrepreneurs. | K <sub>3</sub> &K <sub>4</sub> |
| CO4 | Creating ideas to business journey in a structured way.                                                    | $K_5$                          |
| CO5 | Imparting awareness regarding the systematic process of developing the product launching.                  | $K_5$                          |

# Mapping CO with PO:

| PO / CO | PO1 | PO2 | PO3 | PO4 | PO5 |
|---------|-----|-----|-----|-----|-----|
| CO1     | Н   | Н   | M   | Н   | Н   |
| CO2     | Н   | Н   | M   | Н   | Н   |
| CO3     | Н   | Н   | M   | Н   | Н   |
| CO4     | Н   | Н   | M   | Н   | Н   |
| CO5     | Н   | Н   | M   | Н   | Н   |

H - High M - Medium L-Low

## **UNIT I**

## **Introduction: Entrepreneur**

Meaning – Definition – Characteristics – Functions – Types – Motivating factors to become entrepreneurs - Entrepreneurial competencies – **Qualities of successful Entrepreneur**\* – Entrepreneur and Economic development. (6Hrs)

## **UNIT II**

## **Women Entrepreneur:**

Concept – Functions-Growth-Importance – Factors influencing the women Entrepreneur – Types – Male Entrepreneur vs. Women Entrepreneur – Minor Entrepreneur – Social Entrepreneur - **Women Entrepreneurship in India**\*\*.(6Hrs)

#### **UNIT III**

## **Problems & Financial Assistance:**

Problems of Women Entrepreneur - Remedial Measures.Government schemes and Institutional finance to promote women Entrepreneur. (6Hrs)

## **UNIT IV**

## **New Product Preparation:**

Branding – Labeling – Packaging (Practical) (6Hrs)

## **UNIT V**

## **Product Launching:**

Product Launching – Sales(Practical) (6Hrs)

**Internal:** 40 Marks(Test:15, New product Preparation: 15, Sales:10)

External: 60 Marks

\* Self Study \*\* Case Study

| S.No | Author                | Title of the Book | Publisher     | Year of<br>Publication |                 |
|------|-----------------------|-------------------|---------------|------------------------|-----------------|
| 1.   | E.Gorden&K.Natarajan, | Entrepreneurship  | Himalaya      | 2020,                  | 6 <sup>th</sup> |
|      |                       | Development       | Publishing    | edition                |                 |
|      |                       | _                 | House, Mumbai |                        |                 |

# **Reference Book**

| S.No | Author                         | Title of the<br>Book | Publisher     | Year of Publication |
|------|--------------------------------|----------------------|---------------|---------------------|
| 1.   | S.S.Khanka                     | Entrepreneurial      | S.Chand&Co,   | 2007                |
|      |                                | Development          | New Delhi     |                     |
| 2.   | R.Vasanthagopal&S.Santha       | Women                | New           | $2008, 1^{st}$      |
|      |                                | Entrepreneurship     | Century       | edition             |
|      |                                | in India             | Publications, |                     |
|      |                                |                      | New Delhi     |                     |
| 3.   | Grishma Vijay &Capt.Shekhar    | Most Successful      | Notion Press, | 2019                |
|      | Gupta                          | Female               | Chennai       |                     |
|      |                                | Entrepreneurs of     |               |                     |
|      |                                | India                |               |                     |
| 4.   | Dr.C.B.Gupta&Dr.N.P.Srinivasan | Entrepreneurial      | Sultan        | 2020                |
|      |                                | Development          | Chand&        |                     |
|      |                                |                      | Sons, New     |                     |
|      |                                |                      | Delhi         |                     |

# **Online Reference**

| S.No | Link                                                         |
|------|--------------------------------------------------------------|
| 1.   | https://www.youtube.com/watch?v=MdNNGfoxrqA                  |
| 2.   | https://www.youtube.com/watch?v=7YTemWyngA0&feature=youtu.be |
| 3.   | https://www.youtube.com/watch?v=ePmfH5_UCPU&feature=youtu.be |
| 4.   | https://www.youtube.com/watch?v=K1TwNKAv0BM                  |
| 5.   | https://www.youtube.com/watch?v=1C0en74UwTE                  |

| Course<br>Code |   | Course Title      | Batch:   | 2022-2025 |
|----------------|---|-------------------|----------|-----------|
| Hrs/Week       | 2 | NME-I             | Semester | III       |
| mrs/ vv eek    | 2 | Practical Banking | Credits  | 2         |

The course enlightens the students with the practical aspects on banking.

## **Course outcome**

|     | Description of Cos                                                                                                    | Blooms'<br>Taxonomy Level |
|-----|----------------------------------------------------------------------------------------------------|---------------------------|
| CO1 | Understanding the relationship between banker and customer.                                                                    | $\mathbf{K}_1$            |
| CO2 | Distinguishing the various types of deposits and loans offered by the banks.                                                   | <b>K</b> <sub>3</sub>     |
| СОЗ | Drafting letters to the bank relating to stop payment, dishonor of a cheque, requisition for an overdraft and agency services. | $K_4$                     |
| CO4 | Fill up application for opening account, Pay in slip and withdrawal slip.                                                      | $K_4$                     |
| CO5 | Fill up of forms relating to fund transfer.                                                                                    | K <sub>4</sub>            |

## **SYLLABUS**

## **UNIT I**

## **Banking Introduction:**

Banking – Meaning – Definition – Structure of banking system in India - Banker and Customer – Special types of customers – Minor, Married Women – Relationship between Banker and Customer. (6Hrs)

## **UNIT II**

## **Deposits:**

Deposit – Current Deposit Account - Fixed Deposit Account – Savings Deposit Account – Recurring Deposit Account – Loans and Advances – Types of Loans and Advances.

(6Hrs)

## **UNIT III**

## **Letters to the Bank:**

Stop Payment for a Cheque – Dishonouring a Cheque – Request for an Overdraft – Request for Agency Services. (6Hrs)

## **UNIT IV**

## **Procedures - Forms:**

Procedures for opening a bank account - KYC Form - Fill up of application for opening account - Fill up of pay in slip and Withdrawal slip. (6Hrs)

## **UNIT V**

# Filling up of Forms:

Fill up of cheque leaf - DD challan – NFFT - RTGS. (6Hrs)

Internal: 40 Marks (Test:15, Filling up of forms: 25)

External: 60 Marks

## **Text Book**

| S.No | Author                | Title of th | itle of the Book Publisher |            | Year<br>Publica |         |                  |
|------|-----------------------|-------------|----------------------------|------------|-----------------|---------|------------------|
| 1.   | E.Gordon&K.Nataranjan | Banking     | Theory                     | Himalaya   |                 | 2021,   | 29 <sup>th</sup> |
|      |                       | Law & Pra   | actice                     | Publishing | House,          | edition |                  |
|      |                       |             |                            | Mumbai     |                 |         |                  |

## **Reference Book**

| S.No | Author                       | Title of the<br>Book | Publisher     | Year of Publication    |
|------|------------------------------|----------------------|---------------|------------------------|
| 1.   | K.P.M.Sundharam&P.N.Varshney | Banking              | Sultan Chand  | 2014, 20 <sup>th</sup> |
|      |                              | Theory Law &         | & Sons, New   | edition                |
|      |                              | Practice             | Delhi         |                        |
| 2.   | S.Gurusamy                   | Banking              | Vijaya Nicole | 2017, 4 <sup>th</sup>  |
|      |                              | Theory Law &         | Imprints      | edition                |
|      |                              | Practice             |               |                        |
| 3.   | R.Parameswaran&S.Natarajan   | Indian               | S.Chand,      | 2013                   |
|      |                              | Banking              | New Delhi     |                        |
| 4.   | A.Rama&A.Arunadevi           | Banking              | New Century   | 2012, 3 <sup>rd</sup>  |
|      |                              | Technology           | Book House    | edition                |
|      |                              |                      | (P) Ltd,      |                        |
|      |                              |                      | Chennai       |                        |

# **Online Reference**

| S.No | Link                                        |
|------|---------------------------------------------|
| 1.   | https://nptel.ac.in/courses/110105143       |
| 2.   | https://www.youtube.com/watch?v=iXk3Z7iK9Fs |
| 3.   | https://www.youtube.com/watch?v=hotkHSggsng |
| 4.   | https://www.youtube.com/watch?v=kizw_qKlcgE |
| 5.   | https://www.youtube.com/watch?v=59PC3B7HpDI |

| Course<br>Code |   | Course title                | Batch:   | 2022-2025 |
|----------------|---|-----------------------------|----------|-----------|
| Hrs/Week       | 5 | Principles of Accountancy-I | Semester | III       |
| IIIS/ VVCCK    | 3 | Timespies of Accountaincy 1 | Credits  | 5         |

The course gives an idea about the accounting principles and to develop the skills in handling the accounts.

# **Course Outcome**

|     | Description of COs                                                                        | Blooms'<br>Taxonomy Level      |
|-----|-------------------------------------------------------------------------------------------|--------------------------------|
| CO1 | Understanding the accounting methods and rules.                                           | $\mathbf{K}_{1}$               |
| CO2 | Applying the accounting rules in the preparation of journal.                              | $K_3$                          |
| CO3 | Applying the accounting rules in the preparation of ledger                                | $K_3$                          |
| CO4 | Gaining knowledge about subsidiary books and preparing various types of subsidiary books. | K <sub>2</sub> &K <sub>3</sub> |
| CO5 | Evaluating the arithmetical accuracy of books of accounts.                                | K <sub>5</sub>                 |

# Mapping CO with PO:

| PO / CO | PO1 | PO2 | PO3 | PO4 | PO5 | PO6 |
|---------|-----|-----|-----|-----|-----|-----|
| CO1     | M   | Н   | M   | Н   | M   | L   |
| CO2     | M   | Н   | M   | Н   | M   | L   |
| CO3     | M   | Н   | M   | Н   | M   | L   |
| CO4     | M   | Н   | M   | Н   | M   | L   |
| CO5     | M   | Н   | M   | Н   | M   | L   |

H - High M - Medium L-Low

## UNIT I

## **Introduction:**

Meaning – Definition - Objectives - Uses and Limitations of Accounting – Classifications of Accounting\* - Double Entry System – Definition – Rules – Advantages. (15 Hrs)

## UNIT II

#### Journal:

Journal: Recording. (15Hrs)

## **UNIT III**

## Ledger:

Posting of Journal to Ledger - Balancing of Ledger - Journal Vs. Ledger.

(15 Hrs)

## **UNIT IV**

## **Subsidiary Books:**

Purchase Book, Purchase Return Book, Sales Book, Sales Return Book, Bills Receivable Book, Bills Payable Book, Cash Book- Single column and double column only - Petty Cash Book. (15 Hrs)

## **UNIT V**

#### **Trial Balance:**

Meaning - Definition - **Preparation of Trial Balance**\*\*. (15 Hrs)

Note: 20% Theory and 80% Problems

<sup>\*</sup> Self Study

<sup>\*\*</sup> Case Study

| S.No | Author             | Title of the Book    | Publisher                           | Year of Publication           |
|------|--------------------|----------------------|-------------------------------------|-------------------------------|
| 1.   | T.S.Reddy&A.Murthy | Financial Accounting | Margham Publication, Chennai, 2017. | 2012, 7 <sup>th</sup> edition |

# **Reference Book**

| S.No | Author           | Title of the Book | Publisher           | Year of<br>Publication   |
|------|------------------|-------------------|---------------------|--------------------------|
| 1.   | MC Shukla, T.S.  | Advanced          | S. Chand            | 1 <sup>st</sup> January  |
|      | Grewal&S.C.Gupta | Accountancy       | &Sons,New Delhi     | 2016                     |
| 2.   | R.S.N Pillai and | Advanced          | S.Chand&Company     | 1 <sup>st</sup> December |
|      | Bagavathi        | Accountancy       | Ltd, New Delhi.     | 2010                     |
| 3.   | S.P Jain and K.L | Advanced          | Kalyani Publishers, | 1 <sup>st</sup> February |
|      | Narang           | Accountancy       | New Delhi           | 2008                     |
| 4.   | RL Gupta         | Advanced          | Sultan Chand &      | 1 <sup>st</sup> January  |
|      | &Radhasamy       | Accountancy       | Sons, New Delhi     | 2013                     |
|      |                  | (Vol I)           |                     |                          |

# **Online Reference**

| S.No | Link                                                                        |  |  |
|------|-----------------------------------------------------------------------------|--|--|
| 1.   | https://khatabook.com/blog/double-entry-system-of-accounting/               |  |  |
| 2.   | https://youtu.be/J7ntz3YSzY0                                                |  |  |
| 3.   | https://youtu.be/oNSjIQjTOqg                                                |  |  |
| 4.   | https://learn.financestrategists.com/explanation/cash-book/petty-cash-book/ |  |  |
| 5.   | <pre>https://youtu.be/EkfbWZzOQpA , https://youtu.be/RzKszbqA5Vc</pre>      |  |  |

| Course<br>Code |   | Course Title         | Batch:   | 2022-2025 |
|----------------|---|----------------------|----------|-----------|
| Hrs/Week       | 6 | Core Paper-9         | Semester | IV        |
| III S/ VV CCK  | U | Corporate Accounting | Credits  | 4         |

To enable the students to gain knowledge about accounting procedure for issue and redemption of shares and debentures. It also focuses on procedure relating to the preparation of company final accounts.

# **Course Outcome:**

| СО  | Description of COs                                                                                            | Blooms' Taxonomy Level |
|-----|----------------------------------------------------------------------------------------------------|------------------------|
| CO1 | Acquire the conceptual knowledge of the fundamentals of corporate accounting.                                 | K <sub>1</sub>         |
| CO2 | Applying the accounting procedure relating to issue and redemption of preference shares.                      | <b>K</b> <sub>3</sub>  |
| CO3 | Applying the provisions of companies Act for solving problems relating to issue and redemption of debentures. | $\mathbf{K}_3$         |
| CO4 | Evaluating the procedure followed for valuation of Goodwill and Share.                                        | K <sub>5</sub>         |
| CO5 | Preparing and presenting company final accounts according to the requirements of schedule IV.                 | K <sub>4</sub>         |

# **Mapping CO with PO**

| PO/CO | PO1 | PO2 | PO3 | PO4 | PO5 |
|-------|-----|-----|-----|-----|-----|
| CO1   | Н   | Н   | Н   | L   | Н   |
| CO2   | Н   | Н   | Н   | L   | Н   |
| CO3   | Н   | Н   | Н   | L   | Н   |
| CO4   | Н   | Н   | Н   | L   | Н   |
| CO5   | Н   | Н   | Н   | L   | Н   |

H-High M-Medium L-Low

**UNIT I** 

**Introduction to Joint Stock Company** 

Meaning – Kinds of Shares\* – Accounting Procedure for Issue of Shares at

Par, at Discount, and at Premium – Pro-rata allotment-Calls in Advance – Calls in

Arrears – Forfeiture and Re-issue of Shares.

(21 Hrs)

**UNIT II** 

**Preference Shares** 

Preference Shares: Provisions of Companies Act – Implications of Sec. 80 &

Sec.80A - Issue and Redemption.

(12 Hrs)

**UNIT III** 

**Debentures** 

Debentures - Classification of Debentures -Issue of Debentures:Cash-

Consideration other than Cash and collateral security. Redemption of Debentures:

Redemption without provision.Redemption out of provision(Excluding Own

Debentures) (18 Hrs)

**UNIT IV** 

Valuation of Goodwill and Shares

Valuation of Goodwill: Need - Factors affecting valuation of Goodwill-

Methods of valuation of Goodwill. Valuation of Shares: Need – Factors affecting

valuation of shares -Methods of valuation of Goodwill.

(18 Hrs)

**UNIT V** 

**Final Accounts** 

Final Accounts\*\* - Preparation and Presentation according to the

requirements of Schedule IV Part I and II.

(21 Hrs)

\* Self study

\*\* Case study

Note: 20% Theory and 80% Problems

44

| S.No | Authors        | Title of the Book   | Publishers         | Year of Publication |
|------|----------------|---------------------|--------------------|---------------------|
| 1.   | S.P.JainandK.L | Advanced Accounting | KalyaniPublishers, | 22 <sup>th</sup>    |
|      | Narang         |                     | New Delhi.         | Edition,2019        |

# **Reference Books**

| S.No | Author                               | Title of the Book                    | Publishers                             | Year of<br>Publication                  |
|------|--------------------------------------|--------------------------------------|----------------------------------------|-----------------------------------------|
| 1.   | T.S.Reddy ,A.Murthy,                 | Corporate Accounting                 | MarghamPublication,Ch ennai.           | 2016                                    |
| 2.   | Dr.<br>M.A.Arulanandam&K.S.<br>Raman | Advanced Accounting                  | Himalaya Publishing<br>House,Mumbai.   | 6 <sup>th</sup> Revised<br>Edition,2015 |
| 3.   | Gupta.R.L&Radhasamy.<br>M            | Corporate Accounting                 | Sultan Chand & Sons,<br>New Delhi.     | 12 <sup>th</sup> October<br>2018        |
| 4.   | Shukla and Grewal                    | Advanced Accounting                  | Sultan Chand & Sons,<br>New Delhi.     | 1 <sup>st</sup> January<br>2016         |
| 5.   | S.N Maheswari                        | Fundamentals of Corporate Accounting | Vikas Publishing House PvtLtd,Chennai. | 7 <sup>th</sup> August<br>2020          |

# Related online Resources (MOOC,Swayam,NPTEL,Websites~etc.,)

| S.No | Link                                                                                                |
|------|----------------------------------------------------------------------------------------------------|
| 1.   | https://youtu.be/0x-PgRdUoVQ                                                                        |
| 2.   | https://youtu.be/tJ03LIbQXCw                                                                        |
| 3.   | https://youtu.be/v5oRgGohsu0                                                                        |
| 4.   | http://www.slideshare.net/bala13128/issue-of-debentures-by-n-bala-murali-krishna?from_m_app=android |
| 5.   | https://youtu.be/89upaxHAMzo                                                                        |
| 6.   | https://youtu.be/PVYrnAedU1M                                                                        |
| 7.   | http://www.slideshare.net/PratishaSwain/company-final-accounts-81902040?from_m_app=android          |

| Course<br>Code |   | Course Title        | Batch:   | 2022-2025 |
|----------------|---|---------------------|----------|-----------|
| Hrs/Wook       | 6 | Core Paper-10       | Semester | IV        |
| Hrs/Week       | U | Business Management | Credits  | 4         |

To make thelearners acquainted with the basic concepts, principles, practices of business management. It also highlights the necessary skills required for the important management functions like planning, organizing, staffing, communication and control.

## **Course Outcome**

| CO  | Description of COs                                                                                     | Blooms'<br>Taxonomy Level      |
|-----|----------------------------------------------------------------------------------------------------|--------------------------------|
| CO1 | Familiarising the basic concepts, principles and practices of business management.                     | $\mathbf{K}_2$                 |
| CO2 | Acquiring knowledge on the concept of planning, its importance and process.                            | <b>K</b> <sub>2</sub>          |
| CO3 | Gaining knowledge on the concept of organization and differentiating formal and informal organization. | K <sub>2</sub> ,K <sub>4</sub> |
| CO4 | Discussing about the delegation and decentralisation of authority in the organisation.                 | K <sub>5</sub>                 |
| CO5 | Analysing the staffing process, communication and control functions.                                   | K <sub>4</sub>                 |

# **Mapping CO with PO**

| PO / CO | PO1 | PO2 | PO3 | PO4 | PO5 |
|---------|-----|-----|-----|-----|-----|
| CO1     | Н   | Н   | L   | M   | Н   |
| CO2     | Н   | Н   | L   | M   | Н   |
| CO3     | Н   | Н   | L   | M   | Н   |
| CO4     | Н   | Н   | L   | M   | Н   |
| CO5     | Н   | Н   | L   | M   | Н   |

H – High, M – Medium, L - Low

#### UNIT I

## **Introduction to Management**

Definition—Principles — Importance — Functions — Contributions of F.W Taylor and Henry Fayol — **Management Vs. Administration\***.(18 Hrs)

## **UNIT II**

## **Planning and MBO**

Planning: Definition – Objectives – Characteristics of Planning -Nature - Importance – Advantages & Limitations – Steps in Planning Process – Management by Objectives. (18Hrs)

## **UNIT III**

## **Organization**

Organization: Definition - Characteristics - Principles - Functions - Importance - Formal & Informal Organisation - Types of Organisation\*\*. (18 Hrs)

## **UNIT IV**

## **Delegation of Authority and Decentralisation**

Delegation of Authority – Authority – Responsibility – Accountability – Barriers-Overcoming the barriers -Centralization – Meaning –Merits and Demerits.

Decentralization: Meaning –Factors determining the degree of decentralization – Merits and Demerits. (16Hrs)

#### **UNIT V**

## **Staffing and Control**

Staffing: Definition – Importance – Staffing process: Recruitment-Selection – Training – Promotion – Transfer – Demotion – Recruitment. Motivation: Definition – Importance - Characteristics – Maslow's Theory of Motivation.

Control: Definition – Steps in Control Process – Requirements for effective Control System. (18Hrs)

## \* Self study

\*\* Case study

| S.No | Author     | Title of the Book        | Publishers          | Year of<br>Publication  |
|------|------------|--------------------------|---------------------|-------------------------|
| 1.   | T.Ramasamy | Principles of Management | Himalaya Publishing | 8 <sup>th</sup> Edition |
|      |            |                          | House, Mumbai.      | 2017                    |

# **Reference Books**

| S.No | Author              | Title of the Book | Publishers           | Year of Publication     |
|------|---------------------|-------------------|----------------------|-------------------------|
| 1.   | LM. Prasad          | Principles &      | Sultan chand& sons   |                         |
|      |                     | Practice of       | Publications, Nw     | 2019                    |
|      |                     | Management        | Delhi.               |                         |
| 2.   | R.K. Sharma,        | Business          | Kalyani              |                         |
|      | Shashi.K.Gupta and  | Organisation &    | Publications, New    | 2021                    |
|      | Ragul Sharma        | Management        | Delhi.               |                         |
| 3.   | Dr.K.Natarajan,     | Principles of     | Himalaya Publishing  | 7 <sup>th</sup> Edition |
|      | K.P.Ganesan         | Management        | House, Mumbai.       | 2020                    |
| 4.   | S.Kathiresan&Dr.V.R | Business          | Prasanna Publishers, | 2017                    |
|      | adha                | Management        | Chennai.             | 2017                    |

# Related Online Resources [MOOC, Swayam, NPTEL, websites etc.,]

| S.No | Link                         |
|------|------------------------------|
| 1.   | https://youtu.be/RIozYN_rhkA |
| 2.   | https://youtu.be/CevX6MGdOag |
| 3.   | https://youtu.be/Gi1MhzExRBw |
| 4.   | https://youtu.be/j9_xS6nhU4U |

| Course<br>Code |   | Course Title  | Batch:   | 2022-2025 |
|----------------|---|---------------|----------|-----------|
| Hrs/Week       | 5 | Core paper-11 | Semester | IV        |
| IIIS/ VV CCK   | 3 | Auditing      | Credits  | 4         |

The course focuses on objectives, types, qualities, rights and duties of an auditor. It also provides knowledge as to vouching of business transactions and verification and valuation of assets and liabilities.

## **Course Outcome**

| СО  | Description of COs                                                                                                    | Blooms<br>Taxonomy Level |
|-----|----------------------------------------------------------------------------------------------------|--------------------------|
| CO1 | Assessing the qualities of an auditor, his rights and duties, procedure to be followed for appointment and removal of auditors. | <b>K</b> <sub>3</sub>    |
| CO2 | Acquiring knowledge on various records to be maintained for carrying out audit work.                                            | $\mathbf{K}_2$           |
| CO3 | Knowing the concepts of vouching and procedure to be followed in vouching of cash book.                                         | K <sub>5</sub>           |
| CO4 | Discussing the steps required in vouching of trade transactions in an organization.                                             | K <sub>4</sub>           |
| CO5 | Discussing the steps involved in verification and valuation of assets and liabilities.                                          | K <sub>4</sub>           |

# **Mapping CO with PO**

| PO / CO | PO1 | PO2 | PO3 | PO4 | PO5 |
|---------|-----|-----|-----|-----|-----|
| CO1     | Н   | Н   | M   | L   | Н   |
| CO2     | Н   | Н   | M   | L   | Н   |
| CO3     | Н   | Н   | M   | L   | Н   |
| CO4     | Н   | Н   | M   | L   | Н   |
| CO5     | Н   | Н   | M   | L   | Н   |

H-High, M-Medium, L-Low

#### **UNIT I**

## **Introduction to Auditing**

Auditing: Definition – Objectives – Types – Advantages – Auditing vs.

Investigation – Qualities of an auditor – Rights and Duties – Company Audit –

Auditor – Appointment – Removal – Qualification – Audit Report.Computer Assisted

Audit Techniques(CAAT)-Meaning- advantages. E- Audit: Audit vs E- Audit\*

(15 Hrs)

## **UNIT II**

## **Audit Programme and Internal Control**

Audit Programme – Audit notes – Audit files – Working papers – Procedure for Audit – Internal Control – Internal check – Auditor's duty as regards internal check.

(15Hrs)

#### **UNIT III**

## Vouching

Vouching – Meaning – Internal Check as regards cash - Procedure to be followed in vouching debit and credit side of cash book. (15Hrs)

## **UNIT IV**

## **Vouching of Trading Transactions**

Vouching of trading transactions – Internal check as regards purchases and sales -Duties of an auditor.

. (15Hrs)

#### UNIT V

## Verification and Valuation of assets and liabilities

Verification and Valuation of assets and liabilities\*\* – Meaning – Problems in the valuation of assets – Valuation of assets during inflationary period – Mode of valuation of fixed assets, floating assets, Washing assets and intangible assets-Auditor's position – Valuation of investments – Methods of stock taking – Valuation of stock-in-trade – Verification of liabilities. (15 Hrs)

## \* Self study

## \*\* Case study

| S.No | Author           | Title of the<br>Book | Publishers      | Year of<br>Publication    |
|------|------------------|----------------------|-----------------|---------------------------|
| 1.   | Dr.B.N.Tandon    | Practical            | S.Chand Co Ltd, | 14 <sup>th</sup> Edition, |
|      | Dr.S.Susharsanam | Auditing             | New Delhi.      | 2006                      |
|      | S.Sundharabahu   |                      |                 |                           |

# **Reference Books**

| S.No | Author         | Title of the Book    | Publishers                    | Year of<br>Publication    |
|------|----------------|----------------------|-------------------------------|---------------------------|
| 1.   | M.S.Ramasamy   | Auditing             | S.Chand Co Ltd,<br>New Delhi. | 2015                      |
| 2    | DinlorDagara   | Principles and       | Sultan Chand &                | 13 <sup>th</sup> Edition, |
| 2.   | DinkarPagare   | Practice of Auditing | Sons, New Delhi               | 2020                      |
|      | Ravinder Kumar | Principles and       | PHI Learning                  | 3 <sup>rd</sup>           |
| 3.   | &Virender      | Practice of Auditing | Private Limited,              | Edition,                  |
|      | Sharma         | Tractice of Additing | New Delhi.                    | 2015                      |
|      | Pardeep Kumar  |                      | Kalyani                       | 8 <sup>th</sup> Revised   |
| 4.   | BaldevSachdeva | Auditing             | Publisher, New Delhi.         | Edition, 2004.            |

# Related Online Resources [MOOC, Swayam, NPTEL, websites etc.,]

| S.No | Link                         |
|------|------------------------------|
| 1.   | https://youtu.be/qGMO57weOW0 |
| 2.   | https://youtu.be/beKcJeynTqo |
| 3.   | https://youtu.be/iyP4CoXMMUw |
| 4.   | https://youtu.be/oYyZ8EPNppE |

| Course<br>Code |   | Course Title         | Batch:   | 2022-2025 |
|----------------|---|----------------------|----------|-----------|
| IIma/Wash      | 5 | Core paper - 12      | Semester | IV        |
| Hrs/Week       | 3 | Business Environment | Credits  | 3         |

To make the students to be familiar with the changing business environment and the factors affecting such environment. It also helps to acquire knowledge as to the Consumer Protection Act, corporate social responsibility, social audit, business ethics and corporate governance.

## **Course Outcome**

| СО  | Description of COs                                                                                                    | Blooms' Taxonomy Level          |
|-----|----------------------------------------------------------------------------------------------------|---------------------------------|
| CO1 | Gaining knowledgeonthe concept, nature and significance of business environment.                                                           | $K_2$                           |
| CO2 | Analysing the various environmental factors affecting the business.                                                                        | $K_4$                           |
| CO3 | Explaining the factors governing technological environment and analysing its impact on business.                                           | K <sub>2</sub> , K <sub>4</sub> |
| CO4 | Acquring knowledge on the concept of social responsibility of business and social audit and analysing its need to a business organization. | K <sub>2</sub> ,K <sub>4</sub>  |
| CO5 | Evaluating the need for corporate governance and business ethics in business.                                                              | K <sub>5</sub>                  |

# **Mapping CO with PO**

| PO / CO | PO1 | PO2 | PO3 | PO4 | PO5 |
|---------|-----|-----|-----|-----|-----|
| CO1     | Н   | Н   | L   | L   | Н   |
| CO2     | M   | Н   | L   | L   | Н   |
| CO3     | Н   | Н   | L   | L   | Н   |
| CO4     | Н   | Н   | L   | L   | Н   |
| CO5     | Н   | Н   | L   | L   | Н   |

H-High, M-Medium, L-Low

#### UNIT I

#### **Introduction to Business Environment**

Business Environment – Meaning – Definition – Nature – Importance – Types of Environment – Environmental Analysis – Concept - Process - Benefits and Limitations. (15Hrs)

#### **UNIT II**

## **Economic System and Policy**

Economic Environment - Economic System - Meaning- Characteristics - Functions - Types - Capitalism, Socialism, Mixed Economy - Economic Policies - Industrial Policy 1991 - Monetary Policy - Fiscal Policy - Economic Conditions.

(15Hrs)

#### **UNIT III**

## **Technological Environment and Consumer Protection Act 1986**

Technological Environment – Factors governingtechnological environment – impact of technological environment - Technological environment in India – Consumer Protection Act 1986 – Rights of consumer – Consumer Redressal Agencies – remedies available to consumers. (15Hrs)

## **UNIT IV**

## **Corporate Social Responsibility**

Social Responsibilities of Business – Arguments for and against Social Responsibilities of Business – **Barriers toSocial Responsibility\***-Corporate Social Responsibility: Meaning– Definition-Four dimensions of Corporate Social Responsibility – Benefits -Types.(**15Hrs**)

## **UNIT V**

## **Corporate Governance and Business Ethics**

Corporate Governance –Meaning - Need and Significance-Principles-Corporate Governance in India\*\*-SEBI Code of Corporate Governance-Business Ethics-Concept, Nature, Elements, Sources of ethical standards - Need for Ethics in Business-Factors influencing Business Ethics-Business Ethics in India. (15 Hrs)

<sup>\*</sup> Self study

<sup>\*\*</sup> Case study

| S.No | Author        | Title of the<br>Book    | Publishers                           | Year of Publication               |
|------|---------------|-------------------------|--------------------------------------|-----------------------------------|
| 1    | Dr. C.B Gupta | Business<br>Environment | Sultan Chand<br>&Sons, New<br>Delhi. | 11 <sup>th</sup> Edition,<br>2019 |

# **Reference Books**

| S.No | Author            | Title of the Book | Publishers            | Year of                  |
|------|-------------------|-------------------|-----------------------|--------------------------|
|      |                   |                   |                       | Publication              |
| 1    | FrancisCherunilam | Business          | Himalaya Publishing   | 20 <sup>th</sup> Revised |
|      |                   | Environment       | House, New Delhi      | Edition-2015             |
| 2    | Aswathappa.K      | Essentials of     | Himalaya              | 9 <sup>th</sup> Edition, |
|      |                   | Business          | PublishingHouse,      | 2018                     |
|      |                   | Environment       | New Delhi.            |                          |
|      |                   |                   |                       |                          |
| 3    | Dr.V.Sinha        | Business          | SPBD Publishing       | 2020                     |
|      |                   | Environment       | House, Agra, Uttar    |                          |
|      |                   |                   | Pradesh.              |                          |
| 4    | Dr.Ritu Gupta     | Economic and      | TaxmannPublishing     | 2021                     |
|      | _                 | Business          | Company Ltd, New      |                          |
|      |                   | Environment       | Delhi.                |                          |
| 5    | Dr.L.Natarajan    | Business          | Merit India           | 1 <sup>st</sup> Edition, |
|      |                   | Environment       | Publications, Madurai | 2003                     |
|      |                   |                   |                       |                          |

# Related Online Resources [MOOC, Swayam, NPTEL, websites etc.,]

| S.No | Link                                                   |
|------|--------------------------------------------------------|
| 1    | https://onlinecourses.swayam2.ac.in/imb22_mg02/preview |
| 2    | https://onlinecourses.nptel.ac.in/noc22_hs16/preview   |
| 3    | https://youtu.be/R7CEepLQVS8                           |
| 4    | https://youtu.be/hSzI1X5JfJo                           |
| 5    | https://youtu.be/IPKC4lS4uyo                           |

| Course<br>Code |   | Course Title         | Batch:   | 2022-2025 |
|----------------|---|----------------------|----------|-----------|
| Urg/Woolz      | 5 | Allied - 4           | Semester | IV        |
| Hrs/Week       | 3 | Business Mathematics | Credits  | 5         |

The course aims to provide theoretical and practical knowledge on various topics of mathematics applied in real time business situation.

## **Course Outcome**

| СО  | Description of COs                                                                                            | Blooms' Taxonomy Level         |
|-----|----------------------------------------------------------------------------------------------------|--------------------------------|
| CO1 | Recognizing the application of SET theory in real life situation.                                             | K <sub>5</sub>                 |
| CO2 | Distinguishing with the Simple and compound interest and Demonstrating its Calculations.                      | K <sub>4</sub>                 |
| CO3 | Explaining the uses of Ratios in Real life situation.                                                         | K <sub>3</sub>                 |
| CO4 | Performing the Matrix operations and Expressing a system of Simultaneous Linear Equations in Matrix Form.     | K <sub>5</sub>                 |
| CO5 | Understanding the basic principles of probability and applying these principles in problem solving situation. | K <sub>2</sub> ,K <sub>3</sub> |

# **Mapping CO with PO**

| PO / CO | PO1 | PO2 | PO3 | PO4 | PO5 |
|---------|-----|-----|-----|-----|-----|
| CO1     | Н   | Н   | Н   | L   | Н   |
| CO2     | Н   | Н   | Н   | L   | Н   |
| CO3     | Н   | Н   | Н   | L   | Н   |
| CO4     | Н   | Н   | Н   | L   | Н   |
| CO5     | Н   | Н   | Н   | L   | Н   |

H-High, M-Medium, L-Low

#### UNIT I

## **Elements of Set Theory**

Elements of Set Theory – Definition – Symbols – Roaster Method and Rule Method – **Types of Sets\*** – Union & Intersection – Sub-sets – Complement Set – Difference of Two Sets – Family of Sets – Venn Diagrams – Demorgan's Laws.

(18 Hrs)

#### **UNIT II**

#### Ratio

Ratio – Definition – Inverse of ratio – Dividing a number into a given ratio – Commensurable and incommensurable quantities – Compound ratio – Duplicate ratio – Triplicate ratio – Sub-duplicate ratio – Sub-triplicate ratio – Continued ratio – Theorems on ratio. . . . . . . . . . . . (18 Hrs)

#### **UNIT III**

#### **Interest Calculation**

Interest calculation – Simple interest – Compound interest – **Depreciation\*\*** – Percentage. (18 Hrs)

#### **UNIT IV**

## Matrix

Matrix - Definition - Types - Addition, Subtraction and Multiplication of Matrix - Scalar multiplication(Simple problems only) - Determinants of order two and three - Cramer's Rule - Solution of a system of Linear equation - Cofactor - Adjoint - Inverse of a matrix. (18 Hrs)

#### **UNIT V**

## Theory of Probability

Theory of Probability – Theorems – Conditional Probability – Baye's Theorem – Mathematical Expectations. (Simple Problems only) (18 Hrs)

## \* Self study

## \*\* Case study

Note:20 % Theory and 80% Problems

| S.No | Author     | Title of the Book           | Publisher          | Year of Publication |
|------|------------|-----------------------------|--------------------|---------------------|
| 1.   | S.M.Shukla | <b>Business Mathematics</b> | SahityaBhawan      | 2019                |
|      |            |                             | Publications, Agra |                     |

# **Reference Book**

| S.No | Author                  | Title of the Book | Publisher       | Year of Publication      |
|------|-------------------------|-------------------|-----------------|--------------------------|
| 1.   | D.C.Sancheti&V.K.Kapoor | Business          | Sultan Chand &  | 2002,                    |
|      |                         | Mathematics       | Sons, New Delhi | 11 <sup>th</sup> Edition |
| 2.   | S.P.Gupta               | Statistical       | Sultan Chand &  | 2021,                    |
|      |                         | Methods           | Sons, New Delhi | 46 <sup>th</sup> Edition |
| 3.   | R.S.N.Pillai&Bagavathi  | Statistics        | S.Chand& Co,    | 2016,                    |
|      |                         |                   | New Delhi       | 8 <sup>th</sup> Edition  |
| 4.   | M.Manokaran&C.Elango    | Business          | Palani          | 2013,                    |
|      | _                       | Mathematics       | Paramount       | 8 <sup>th</sup> Edition  |
|      |                         |                   | Publications,   |                          |
|      |                         |                   | Palani          |                          |

# Related Online Resources [MOOC, Swayam, NPTEL, websites etc.,]

| S.No | Link                                                   |
|------|--------------------------------------------------------|
| 1.   | https://nptel.ac.in/courses/111106112                  |
| 2.   | https://nptel.ac.in/courses/110107114                  |
| 3.   | https://nptel.ac.in/courses/111105090                  |
| 4.   | https://onlinecourses.swayam2.ac.in/nce22_sc17/preview |
| 5.   | https://nptel.ac.in/courses/111105111                  |

| Course<br>Code |          | Course Title | Batch:   | 2022-2025 |
|----------------|----------|--------------|----------|-----------|
| Hrs/Week       | 2        | SBC          | Semester | IV        |
| III S/ VV CCK  | <u> </u> | E-Commerce   | Credits  | 2         |

The course focuses on the objectives, classification and applications of E-Commerce technologies.

# **Course Outcome**

| СО  | Description of Cos                                                                           | Blooms'<br>Taxonomy Level      |
|-----|----------------------------------------------------------------------------------------------|--------------------------------|
| CO1 | Understanding the concept and objectives of E-Commerce.                                      | $K_2$                          |
| CO2 | Acquiring the knowledge about classification of E-Commerce.                                  | <b>K</b> <sub>2</sub>          |
| CO3 | Discussing the concept of E-commerce technologies and analysing its application in business. | K <sub>2</sub> ,K <sub>4</sub> |
| CO4 | Elucidating the process of EDI.                                                              | K <sub>4</sub>                 |
| CO5 | Assessing the E-Security protection as per the Information Technology Act-2000.              | K <sub>5</sub>                 |

# **Mapping CO with PO**

| CO/PO | PO1 | PO2 | PO3 | PO4 | PO5 |
|-------|-----|-----|-----|-----|-----|
| CO1   | Н   | Н   | L   | M   | Н   |
| CO2   | Н   | Н   | L   | M   | Н   |
| CO3   | Н   | Н   | L   | M   | Н   |
| CO4   | Н   | Н   | L   | M   | Н   |
| CO5   | Н   | Н   | L   | M   | Н   |

H-High, M-Medium, L-Low

## **UNIT I**

## **An Overview of E-Commerce**

Definition of E-Commerce - Objects of E-Commerce - Factors promoting E-Commerce- Advantages and disadvantages of E-Commerce\* (6 Hrs)

## **UNIT II**

## Classification of E -Commerce

Business – to – Business E- Commerce: B2B, B2C, C2C, C2B, B2E\*\* - Impact of E-Commerce. (6 Hrs)

## **UNIT III**

## Framework and Application of E-Commerce

Anatomy of E-Commerce – Supply Chain Management - Applications of E-Commerce Technologies. (6 Hrs)

## **UNIT IV**

## **Electronic Data Interchange (EDI)**

Process of EDI–EDI components- Benefits of EDI- Value Added Networks — Internet based EDI. (6 Hrs)

## **UNIT V**

## **E- Security Protection**

Protecting the Network – Firewalls – Types of Firewall – Cyber law – Cyber crime –The Information Technology Act, 2000.(6 Hrs)

## \* Self study

\*\* Case study

| S.No | Author                | Title of the Book       | Publishers   | Year of<br>Publication |
|------|-----------------------|-------------------------|--------------|------------------------|
| 1.   | Ravi Kalakota, Andrew | Frontiers of Electronic | Pearson      | 2015, Revised          |
|      | B.Whinston            | Commerce                | Publications | Edition                |

# **Reference Books**

| S.No | Author           | Title of the Book      | Publishers    | Year of<br>Publication |
|------|------------------|------------------------|---------------|------------------------|
| 1.   | Dr.C.S.Rayudu    | E-Commerce             | Himalaya      | 2015,Revised           |
|      |                  |                        | Publishing    | Edition                |
|      |                  |                        | house         |                        |
| 2.   | Bharat Bhasker   | Electronic Commerce    | McGraw Hill   | 2018                   |
|      |                  | Framework Technologies | Education(Ind |                        |
|      |                  | and Applications       | ia)           |                        |
| 3.   | Dr.U.S. Pandey   | E-Commerce             | S.Chand       | 1st April ,2007        |
|      | Er.SaurabhShukla |                        |               |                        |

Related Online Resources [MOOC, Swayam, NPTEL, websites etc.,]

| S.No | Link                         |
|------|------------------------------|
| 1    | https://youtu.be/_rUC1asx2LE |
| 2    | https://youtu.be/n1E5m6GLIVY |
| 3    | https://youtu.be/TOKcb0S9nt4 |
| 4    | https://youtu.be/LLWAlerODSk |

# SEMESTER –IV PART V EXTENSION ACTIVITIES

| Course<br>Code |   | Course Title                  | Batch:   | 2022-2025 |
|----------------|---|-------------------------------|----------|-----------|
| Hrs/Week       | 5 | Principles of Accountancy-II  | Semester | IV        |
| III S/ VV CCK  | 3 | 1 finciples of Accountancy-11 | Credits  | 5         |

The course enables the students to apply the accounting principles for preparation of final accounts and bank reconciliation statement.

# **Course Outcome**

| СО  | Description of Cos                                                                                         | Blooms' Taxonomy Level         |
|-----|----------------------------------------------------------------------------------------------------|--------------------------------|
| CO1 | Recollecting the accounting principles and preparing Manufacturing/Trading and Profit and Loss account.    | K <sub>2</sub> ,K <sub>4</sub> |
| CO2 | Analysingthe financial position of the business by preparing Balance Sheet.                                | $K_4$                          |
| CO3 | Preparing the final accounts of one man company in accordance with the GAAP.                               | $\mathbf{K}_4$                 |
| CO4 | Preparing the bank reconciliation statement to reconcile the bank balances as per cash book and pass book. | $K_4$                          |
| CO5 | Calculating the Average due date and Interest on drawings of partners.                                     | K <sub>5</sub>                 |

| PO/CO | PO1 | PO2 | PO3 | PO4 | PO5 |
|-------|-----|-----|-----|-----|-----|
| CO1   | Н   | Н   | Н   | L   | M   |
| CO2   | Н   | Н   | Н   | M   | M   |
| CO3   | M   | M   | Н   | M   | Н   |
| CO4   | M   | M   | Н   | M   | Н   |
| CO5   | M   | M   | Н   | M   | Н   |

H-High M-Medium L-Low

### UNIT I

### **Final accounts**

Preparation of Manufacturing / Trading and Profit and Loss Account.

(15Hrs)

### **UNIT II**

#### **Final accounts**

Preparation of Balance Sheet.

(15Hrs)

### **UNIT III**

### Final accounts with adjustments

Final accounts of one man company with Adjustments\*\*: Closing stock, Outstanding expenses, Prepaid expenses, Accrued income, Income received in advance and Depreciation. (15Hrs)

#### **UNIT IV**

### **Bank Reconciliation Statement**

Bank Reconciliation Statement : Meaning - Need - Causes for differences between Cash book and Pass book\*. (15Hrs)

### **UNIT V**

### **Average Due Date**

Average Due Date: Meaning – Determination of due date – Calculation of interest – Interest on drawings of partners. (15Hrs)

# \* Self study

### \*\* Case study

Note:20% Theory and 80% Problem

# **Text Book**

| S.No | Author              | Title of the<br>Book | Publishers   | Year of Publication       |
|------|---------------------|----------------------|--------------|---------------------------|
| 1    | T.S.Reddy&A.Murthy, | Financial            | Margham      | 7 <sup>th</sup> Edition - |
|      |                     | Accounting           | Publication, | 1 January                 |
|      |                     |                      | Chennai.     | 2012                      |

# **Reference Books**

| S.No | Author                   | Title of the<br>Book    | Publishers                        | Year of<br>Publication   |
|------|--------------------------|-------------------------|-----------------------------------|--------------------------|
| 1    | MC Shukla, T.S.          | Advanced                | S. Chand &Sons,New                | 1 <sup>st</sup> January  |
|      | Grewal& S.C.             | Accountancy             | Delhi                             | 2016                     |
|      | Gupta                    |                         |                                   |                          |
| 2    | R.S.N Pillai and         | Advanced                | S.Chand&CompanyLtd,               | 1 <sup>st</sup> December |
|      | Bagavathi,               | Accountancy             | New Delhi.                        | 2010                     |
| 3    | S.P Jain and K.L Narang, | Advanced<br>Accountancy | Kalyani Publishers,<br>New Delhi. | 1st February<br>2008     |
| 4    | RL Gupta                 | Advanced                | Sultan Chand &                    | 1 <sup>st</sup> January  |
|      | &Radhasamy               | Accountancy             | Sons.                             | 2013                     |
|      |                          | (Vol I)                 |                                   |                          |

| S.No | Link                                                                        |  |
|------|-----------------------------------------------------------------------------|--|
| 1    | https://khatabook.com/blog/double-entry-system-of-accounting/               |  |
| 2    | https://youtu.be/J7ntz3YSzY0 and                                            |  |
| 3    | https://youtu.be/oNSjIQjTOqg ,                                              |  |
|      | https://learn.financestrategists.com/explanation/cash-book/petty-cash-book/ |  |
| 4    | https://youtu.be/EkfbWZzOQpA , https://youtu.be/RzKszbqA5Vc                 |  |

| Course<br>Code |   | Course Title                | Batch:   | 2022-2025 |
|----------------|---|-----------------------------|----------|-----------|
| Hrs/Week       | 7 | Core Paper-13               | Semester | V         |
| III S/ VV CCK  | / | Income Tax Law and Practice | Credits  | 5         |

The course aims to impart basic understanding about Income Tax Act 1961. It also provides knowledge as to the computation of income under various heads.

# **Course Outcome**

| CO  | Description of COs                                                                                                    | Blooms'                        |
|-----|----------------------------------------------------------------------------------------------------|--------------------------------|
|     | _ 3333- <b>P</b> 3333-33-33-33                                                                                                    | <b>Taxonomy Level</b>          |
| CO1 | Understanding the basic concepts of Income tax,residential status of an assessee and applying the various provisions of Income Tax Act 1961 for computing tax liability. | $K_2, K_3$                     |
| CO2 | Infer the provisions of Income from salary and its computation.                                                                                                    | $K_4$                          |
| CO3 | Explaining about Income from House property and its computation.                                                                                                    | K <sub>2</sub> ,K <sub>4</sub> |
| CO4 | Acquiring the skills of computing profitsandgains of business or profession and capital gains.                                                                           | $K_5$                          |
| CO5 | Computing Income from other sources and calculating total income after set-off and carry forwards.                                                                       | K <sub>5</sub>                 |

| PO/CO | PO1 | PO2 | PO3 | PO4 | PO5 |
|-------|-----|-----|-----|-----|-----|
| CO1   | Н   | Н   | Н   | L   | Н   |
| CO2   | Н   | Н   | Н   | L   | Н   |
| CO3   | Н   | Н   | Н   | L   | Н   |
| CO4   | Н   | Н   | Н   | L   | Н   |
| CO5   | Н   | Н   | Н   | L   | Н   |

H-High M-Medium L-Low

### **UNIT I**

### **Concept of Income Tax**

Income Tax Act 1961 – Introduction – Definitions – Assessee – Person –
Assessment – Previous Year – Assessment year – Gross Total Income – Taxable
Income.Residential status – Individual, HUF, Joint Stock Company – Income
Exempt from Tax(Sec.10)\*(Theory only) (15Hrs)

### **UNIT II**

### **Income from salary**

Computation of Income from salary. (30Hrs)

### **UNIT III**

# **Income from house property**

Computation of Income from house property.(15Hrs)

# **UNIT IV**

# Profits and gains from business or profession and Capital gains

Computation of Profits and gains from business or profession\*\* and Capital gains. (25Hrs)

### UNIT V

# Income from other sources and set off and carry forward of losses

Computation of Income from other sources and Set off and carry forward of losses. (21Hrs)

### \*\* Case study

Note: 20% Theory and 80% Problems

<sup>\*</sup> Self study

# **Text Book**

| S.No | Author             | Title of the Book | Publishers         | Year of Publication     |
|------|--------------------|-------------------|--------------------|-------------------------|
| 1.   | Dr.H.C.Mehrothra&D | Income Tax Law &  | SahityaBhawan      | 1 <sup>st</sup> January |
|      | r.S.P.Goyal,       | Practice          | Publications, Agra | 2022.                   |

# **Reference Books**

| S.No | Author                     | Title of the Book             | Publishers                          | Year of Publication             |
|------|----------------------------|-------------------------------|-------------------------------------|---------------------------------|
| 1.   | Dr. Vinod& K.<br>Singhania | Student's Guide to Income Tax | Taxmann's Publicat ions, New Delhi. | August 2021                     |
| 2.   | V.P. Guar & D.B<br>Narang  | Income Tax :Law and Pactice   | Kalyani Publishers,<br>New Delhi    | 1 <sup>st</sup> January<br>2022 |

| S.No | Link                         |
|------|------------------------------|
| 1    | https://youtu.be/1eah906jxN8 |
| 2    | https://youtu.be/_cLnjlH-g_E |
| 3    | https://youtu.be/vDrYBJReG5Q |
| 4    | https://youtu.be/7p3esqZX28k |

| Course<br>Code |   | Course Title    | Batch:   | 2022-2025 |
|----------------|---|-----------------|----------|-----------|
| Hrs/Week       | 6 | Core Paper-14   | Semester | V         |
| IIIS/ VVECK    | U | Cost Accounting | Credits  | 4         |

The course focuses on the objectives, features, classification, elements of cost accounting and explains how cost accounting differs from financial and management accounting. It also provides knowledge about elements of cost and their valuation.

# **Course Outcome**

| СО  | Description of COs                                           | Blooms' Taxonomy Level          |
|-----|--------------------------------------------------------------|---------------------------------|
| CO1 | Understanding the concepts of cost accounting, its           | K <sub>2</sub> , K <sub>3</sub> |
|     | advantages and preparation of cost sheet.                    |                                 |
|     | Gaining knowledge about the various levels of stock to be    |                                 |
| CO2 | maintained in the stores and recording the quantity and      | $K_2, K_3$                      |
|     | value of materials in Bin card and stores ledger             |                                 |
| CO3 | Acquiring knowledge on remuneration and incentives given     | $K_2, K_4$                      |
| 003 | to labour and examines different methods of wage payment.    | ·                               |
|     | Allocating and apportioning the overheads to production      |                                 |
| CO4 | and service departments and calculating the overhead         | $K_4$                           |
|     | absorption rate.                                             |                                 |
| CO5 | Predicting the total cost and unit cost of a product at each | K <sub>5</sub>                  |
| 003 | stage of production in process costing.                      | <b>N</b> 5                      |

| PO/CO | PO1 | PO2 | PO3 | PO4 | PO5 |
|-------|-----|-----|-----|-----|-----|
| CO1   | Н   | Н   | M   | L   | Н   |
| CO2   | Н   | Н   | M   | L   | Н   |
| CO3   | Н   | Н   | M   | L   | Н   |
| CO4   | Н   | Н   | M   | L   | Н   |

| CO5 | Н | Н | M | L | Н |
|-----|---|---|---|---|---|
|     |   |   |   |   |   |

# H-High, M-Medium, L-Low

### **SYLLABUS**

#### UNIT I

### **Introduction to Costing**

Costing: Definition – Importance – Objectives and Advantages – **Difference between Cost and Financial Accounting\*** – Analysis and Classification of Costs –

Preparation of Cost Sheet. (14 Hrs)

#### **UNIT II**

#### **Materials**

Materials: Meaning- Direct and Indirect Material-Different Methods of Valuing Material Issues– Different Stock Levels, Economic Order Quantity. (19 Hrs)

#### **UNIT III**

#### Labour

Labour – Meaning – Direct and Indirect Labour – Remuneration and Incentive Schemes – Over Time, Idle Time – Control Over Idle Time – Labour Turnover – Meaning and Measurement. (19 Hrs)

#### **UNIT IV**

### **Accounting of Overheads**

Accounting of Overheads: **Fixed and Variable Overheads\*\*** – Basis of Charging Overheads – Allocation – Apportionment and Absorption – Primary distribution and Secondary Distribution of Overheads – Calculation of Machine Hour Rate. **(19 Hrs)** 

#### UNIT V

### **Process costing**

Process costing – Normal loss – Abnormal Loss and Abnormal gains.

(Excluding inter process profit and equivalent production). (19 Hrs)

### \* Self study

### \*\* Case study

Note: 20% Theory and 80% Problems

# **Text Book**

| S.No | Author               | Title of the Book | Publishers          | Year of Publication |
|------|----------------------|-------------------|---------------------|---------------------|
| 1.   | S.P.Jain&K.L .Narang | Cost accounting   | Kalyani Publishers, | 2020                |
|      |                      |                   | Delhi.              |                     |

# **Reference Books**

| S.No | Author                                               | Title of the Book | Publishers                             | Year of<br>Publication |
|------|------------------------------------------------------|-------------------|----------------------------------------|------------------------|
| 1.   | B.S.Khanna,<br>I.M. Pandey,<br>G.K.Ahuja, M/N.Arora. | Practical Costing | S.Chand<br>Publications, New<br>Delhi. | 2012                   |
| 2.   | Dr.R.Ramachandran&D r.R.Srinivasan.                  | Cost accounting   | Sri Ram<br>Publications,Chenn<br>ai.   | 2019                   |
| 3.   | R.S.N.Pillai&V.Bagava<br>thi.                        | Cost accounting   | S.Chand<br>Publications, New<br>Delhi. | 2010                   |
| 4.   | T.S Reddy& V.M<br>Moorthy.                           | Cost accounting   | Margham Publications, Chennai.         | 2019                   |

| S.No | Link                         |
|------|------------------------------|
| 1    | https://youtu.be/H8uPssjep-4 |
| 2    | https://youtu.be/yagisV2OnH0 |
| 3    | https://youtu.be/A_vFKvydUeY |
| 4    | https://youtu.be/kuTBkXJAu90 |
| 5    | https://youtu.be/m7ESGkDDgB0 |

| Course<br>Code |   | Course Title  | Batch:   | 2022-2025 |
|----------------|---|---------------|----------|-----------|
|                |   | Core Paper-15 | Semester | V         |
| Hrs/Week       | 5 | Marketing     | Credits  | 4         |

The course focuses on the modern market concept and marketing mix. It also impart knowledge on product, pricing, sales promotion and make the learners aware of recent developments in marketing.

# **Course Outcome**

| СО  | Description of COs                                                                                                    | Blooms'<br>Taxonomy Level      |
|-----|----------------------------------------------------------------------------------------------------|--------------------------------|
| CO1 | Defining the core concepts of marketing and discussing the role of marketing in Business and Society.                                               | K <sub>2</sub> ,K <sub>3</sub> |
| CO2 | Analysing the different stages of product life cycle and identifying the importance of branding and packaging.                                      | K <sub>2</sub> ,K <sub>4</sub> |
| CO3 | Acquiring knowledge on the concept of pricing, channels of distribution and analysing the factors influencing pricing and channels of distribution. | K <sub>2</sub> ,K <sub>3</sub> |
| CO4 | Understanding the concept of sales promotion, advertising and analysing the different kinds of advertising medias.                                  | K <sub>2</sub> ,K <sub>4</sub> |
| CO5 | Applying the recent developments in marketing to improve the profitability of anorganization.                                                       | <b>K</b> <sub>3</sub>          |

| PO / CO | PO1 | PO2 | PO3 | PO4 | PO5 |
|---------|-----|-----|-----|-----|-----|
| CO1     | Н   | Н   | L   | M   | Н   |
| CO2     | Н   | Н   | L   | M   | Н   |
| CO3     | Н   | Н   | L   | M   | Н   |
| CO4     | Н   | Н   | L   | M   | Н   |
| CO5     | Н   | Н   | L   | M   | Н   |

H-High M-Medium L-Low

#### UNIT I

### **Introduction to Marketing**

Marketing : Meaning – Definition – Concepts - Importance – Modern Marketing Concept – Marketing Functions – **Marketing Mix\***: Introduction to 4 Ps.

(15 Hrs)

### **UNIT II**

### Product, Branding, Labeling and Packaging

Product: Meaning — Definition — Features — Product Policies — Product Innovation — New Product Planning — Product Management: Product Failure—

Product Life Cycle\*\*— Branding — Meaning — Reasons — Functions — Features —

Types — Advantages — Labelling — Meaning — Functions — Packaging — Meaning —

Functions — Materials used for Packaging — Kinds — Requisites of good package.

(15 Hrs)

### **UNIT III**

### **Pricing**

Pricing: Meaning – Importance – Factors – Objectives – Kinds. Channels of distribution – Types of channels – Channel Function – Factors affecting choice of distribution channel – Multichannel Marketing System. (15 Hrs)

### **UNIT IV**

### **Sales Promotion & Advertising**

Sales Promotion – Meaning – Definition – Objectives – Advantages – Disadvantages – Kinds. Advertising – Meaning – Definition – Objectives – Functions – Kinds of Advertising – Advantages – Objections – Elements – Kinds of advertising media. (15 Hrs)

#### **UNIT V**

### **Recent Developments in Marketing**

Online marketing: Meaning – Importance –Kinds–Advantages – Disadvantages. Rural marketing: Meaning – Importance –problems of rural marketing. Green marketing: Meaning – Importance – problems of green marketing. Digital Marketing: Meaning – Definition – Merits – Demerits.(15 Hrs)

# \* Self study

# \*\* Case study

# **Text Book**

| S.No | Author                                | Title of the<br>Book    | Publishers                        | Year of Publication |
|------|---------------------------------------|-------------------------|-----------------------------------|---------------------|
| 1.   | Dr.C.B.Gupta and<br>Dr. N.Rajan Nair. | Marketing<br>Management | Sultan Chand&<br>Sons, New Delhi. | 2018                |

# **Reference Books**

| S.No | Author            | Title of the<br>Book | Publishers       | Year of<br>Publication |
|------|-------------------|----------------------|------------------|------------------------|
| 1.   | Dr. C.B. Mamoria, | Principals and       | KitabMahal,      | 2022                   |
|      | R.L.Joshi and Dr. | practice of          | Alahabad.        |                        |
|      | N.IMulla,         | Marketing in         |                  |                        |
|      |                   | India                |                  |                        |
| 2.   | R.S.N. Pillai and | Marketing            | S.Chand&Sons,    | 2010                   |
|      | Bhagavathy,       | Management           | New Delhi.       |                        |
| 3.   | Philip Kotler,    | Marketing            | Sultan Chand &   | 2015                   |
|      |                   | Management           | Sons, New Delhi. |                        |
| 4.   | J.Jayasankar      | Marketing            | Margham          | 2013                   |
|      |                   | Management           | Publication,     |                        |
|      |                   |                      | Chennai.         |                        |

| S.No | Link                         |
|------|------------------------------|
| 1.   | https://youtu.be/s5icAvWjyps |
| 2.   | https://youtu.be/sEca7vheNm8 |
| 3.   | https://youtu.be/rcagUg4UcBI |
| 4.   | https://youtu.be/3yKrc5Qt_Vk |
| 5.   | https://youtu.be/Vp_Ndyq_p2g |

| Course<br>Code |   | Course Title                                     | Batch:   | 2022-2025 |
|----------------|---|--------------------------------------------------|----------|-----------|
| Hrs/Week       | 5 | Elective-1 (Option – 1) Indian Financial Markets | Semester | V         |
| THE, WOOK      |   |                                                  | Credits  | 5         |

The course aims to impart knowledge on the financial system prevailing in India.It also focuses on the role played by money market and capital market in the Indian economic development.

### **Course Outcome**

| CO  | Description of COs                                           | Blooms'                        |
|-----|--------------------------------------------------------------|--------------------------------|
|     | Description of Cos                                           | Taxonomy Level                 |
|     | Understanding the financial concept, system and structure of |                                |
| CO1 | financial market and analyzing the weakness of Indian        | $K_2,K_4$                      |
|     | financial system.                                            |                                |
|     | Observing the money market operations and examining the      |                                |
| CO2 | features of various money market instruments.                | K <sub>3</sub> ,K <sub>4</sub> |
|     |                                                              |                                |
| COA | Recognizing the role played by new issue market and          | 17. 17                         |
| CO3 | analyzing the different methods of floating new issue.       | K <sub>3</sub> ,K <sub>4</sub> |
|     | Examining the function, procedures of stock exchange and     | ***                            |
| CO4 |                                                              | K <sub>3</sub> ,K <sub>4</sub> |
|     | analyzing the defects of stock market.                       |                                |
| CO5 | Acquiring knowledge about controller of capital issues and   | $\mathbf{K}_2$                 |
|     | SEBI Guidelines regarding securities market.                 |                                |

| PO / CO | PO1 | PO2 | PO3 | PO4 | PO5 |
|---------|-----|-----|-----|-----|-----|
| CO1     | Н   | Н   | M   | L   | M   |
| CO2     | Н   | Н   | M   | L   | M   |
| CO3     | Н   | Н   | M   | L   | M   |
| CO4     | Н   | Н   | M   | L   | M   |
| CO5     | Н   | Н   | M   | L   | M   |

### H-High M-Medium L-Low

#### **SYLLABUS**

#### **UNIT-I**

### **Financial System in India**

Financial system – Functions-Financial Concept-Financial Intermediaries – Financial Market – Meaning – Importance – **Classificationof Financial Market\***.CapitalMarket:Importance of Capital Markets-Financial InstrumentsDevelopment of Financial system in India-Financial system and Economic development-weakness of Indian Financial System. (15 Hrs)

### **UNIT-II**

### **Money Market**

Money Market-Features-Importance-composition of Money market: Call money market-Commercial bills market-Acceptance Market-Treasury bill market-Recent Developments in money market. Structure of Indian Money Market-Deficiencies of Indian Money Market. (15 Hrs)

#### **UNIT-III**

#### **New Issue Market**

New Issue Market: Meaning-Functions-Methods of Floating new issuesgeneral guidelines for new issue-Principal steps of a public issue-SEBI guidelines for IPOs-Advantages and disadvantages of Primary Market. (15 Hrs)

#### **UNIT-IV**

### **Secondary Market**

Secondary Market-functions-procedures-listing of securities-Registration of stock brokers-functions-Indian Stock Exchange- Objectives-functions-Organizational defects of Indian stock market.

NSE-Online Trading-Stock indices of BSE &NSE\*\* (15 Hrs)

### **UNIT-V**

### **Online Stock Trading**

Online Stock Trading: Practicals or Demonstration

(15 Hrs)

### \* Self study

### \*\* Case study

# **Text Book**

| S.No | Author                | Title of the Book | Publishers   | Year of<br>Publication  |
|------|-----------------------|-------------------|--------------|-------------------------|
| 1    | E.Gorden&K.Natarajan, | Financial Markets | Himalaya     | 1 <sup>st</sup> January |
|      |                       | and Services      | Publishing   | 2018                    |
|      |                       |                   | House, New   |                         |
|      |                       |                   | Delhi ,2016. |                         |

# **Reference Books:**

| S.No | Author      | Title of the Book        | Publishers       | Year of<br>Publication     |
|------|-------------|--------------------------|------------------|----------------------------|
| 1.   | S. Gurusamy | Financial markets and    | Vijay Nicole     | 1 <sup>st</sup> January    |
|      |             | Institutions             | Imprints Pvt.    | 2015                       |
|      |             |                          | Ltd,2015.        |                            |
| 2.   | N.Bhole     | Financial Institutions & | TataMcGraw-Hill  | 25 <sup>th</sup> June 2017 |
|      |             | Markets                  | Education, 2015. |                            |

| S.No | Link                         |
|------|------------------------------|
| 1    | https://youtu.be/mvqOhBINWjc |
| 2    | https://youtu.be/SxH-g7Htiho |
| 3    | https://youtu.be/PssSd8cj11w |
| 4    | https://youtu.be/XID75ZoBEus |

| Course          |   | Course Title            | Batch:    | 2022 - 25 |
|-----------------|---|-------------------------|-----------|-----------|
| Code:           |   | Elective – 1 (Option 2) | Semester: | V         |
| Hrs /<br>Week : | 5 | STRATEGIC MANAGEMENT    | Credits:  | 5         |

The course aims to provide an understanding on the basic concepts of Strategic Management. The course also provides in-depth knowledge on strategy formulation, strategic analysis and implementation.

### **Course Outcome**

| СО  | Description of COs                                                                                                 | Blooms' Taxonomy Level         |
|-----|----------------------------------------------------------------------------------------------------|--------------------------------|
| CO1 | Understanding the meaning, importance, process and model of strategic Management                                   | K <sub>2</sub>                 |
| CO2 | Gaining knowledge on the concept of corporate social planning.                                                     | $K_2$                          |
| СОЗ | Acquiring conceptual knowledge on strategy formulation and distinguishing different types of strategy formulation. | K <sub>2</sub> ,K <sub>4</sub> |
| CO4 | Evaluating the various tools and Techniques used for strategic analysis.                                           | $K_5$                          |
| CO5 | Analyzing the various methods used forstrategicImplementation,Evaluation and Control.                              | K <sub>4</sub>                 |

| PO / CO | PO1 | PO2 | PO3 | PO4 | PO5 |
|---------|-----|-----|-----|-----|-----|
| CO1     | Н   | Н   | L   | Н   | M   |
| CO2     | Н   | Н   | L   | Н   | M   |
| CO3     | Н   | Н   | L   | M   | M   |
| CO4     | Н   | Н   | L   | Н   | M   |
| CO5     | Н   | Н   | L   | M   | M   |

H - High; M - Medium; L - Low

#### UNIT I

### **Introduction to Strategic Management**

Introduction – Strategy – Meaning – Importance – **Strategic Management- Process\***-Model of Strategic Management Process-Environmental Appraisal.

(18Hrs)

### **UNIT II**

# **Corporate Strategic Planning**

Corporate Strategic Planning-Mission and Goals-Mission Formulation-Characteristics of Mission Statement-Objectives and Goals-Characteristics of Objectives-Formulation of objectives-Vision. (18 Hrs)

#### **UNIT III**

# **Strategy Formulation**

Strategies- Formulation-Stability Strategies- Growth Strategies-Retrenchment Strategies- Strategic Alliances-Combination of Strategies-Business Unit level Strategy-Generic Strategies-Offensive Strategies-Defensive Strategies-Functional Level Strategies-Production /Operation strategies-Marketing Strategies-Finance Strategies. (18 Hrs)

#### **UNIT IV**

### **Strategic Analysis and Selection**

Strategic Analysis and choice- Tools and Techniques of Strategic Analysis-Corporate Portfolio Analysis-SWOT Analysis-Life cycle Analysis-Industry

Analysis\*\*-Competitor Analysis. (18 Hrs)

### **UNIT V**

### **Strategic Implementation**

Strategic Implementation and Control-Structural Implementation- Behavioural implementation-Functional Implementation-Strategic Evaluation and Control-Strategic management in Non-profit organization -Small business management-Public sector companies-Multinational companies. (18 Hrs)

#### \* Self study

#### \*\* Case study

# **Text Book**

| S.No | Author      | Title of the Book    | Publishers          | Year of<br>Publication |
|------|-------------|----------------------|---------------------|------------------------|
| 1    | P.SubbaRao, | Business Policy and  | Himalaya Publishing | 2010                   |
|      |             | Strategic management | House, New Delhi    |                        |

# **Reference Book**

| S.No | Author                                                   | Title of the Book                                                      | Publishers                               | Year of Publication |
|------|----------------------------------------------------------|------------------------------------------------------------------------|------------------------------------------|---------------------|
| 1.   | L.M Prasad                                               | Strategic<br>Management                                                | Sultan Chand & Sons,<br>New Delhi.       | 2018                |
| 2.   | Dr.M.JeyaRathinam,                                       | Strategic<br>Management                                                | Himalaya Publishing<br>House, New Delhi. | 2014                |
| 3.   | AzharKazmi,                                              | Strategic Management and Business Policy                               | TataMcgrawHillLimite<br>d,New Delhi.     | 2015                |
| 4.   | John A Pearce II<br>Richard B Robinson<br>And AmitaMital | Strategic Management:<br>Formulation,<br>Implementation and<br>Control | TataMcgrawHillsLim ited,New Delhi        | 2017                |

| S.No | Link                         |
|------|------------------------------|
| 1.   | https://youtu.be/icROuBkh7NU |
| 2.   | https://youtu.be/Msg4rv64IHI |
| 3.   | https://youtu.be/LlsRxP-bxFw |
| 4.   | https://youtu.be/HjQad9wkkYY |
| 5.   | https://youtu.be/fFdWaATFLjw |

| Course<br>Code |   | Course Title                     | Batch:    | 2022-2025 |
|----------------|---|----------------------------------|-----------|-----------|
| Hrs / Week     | 5 | Elective – 2 (Option – I)        | Semester: | V         |
| IIIS/ WEEK     |   | Computer Application - Practical | Credits:  | 5         |

The Course gives abasic understanding of Computer operations and applications in different fields. It provides knowledge of hardware and software and producesthe graduates with adequate professional knowledge and skills in the computing field.

# **Course Outcome**

| СО  | Description of COs                                                                           | Blooms' Taxonomy Level         |
|-----|----------------------------------------------------------------------------------------------|--------------------------------|
| CO1 | Formatting the text and pictures in MS Word.                                                 | K <sub>4</sub>                 |
| CO2 | Understanding and applying mail merge concept in MS Word.                                    | K <sub>2</sub> ,K <sub>3</sub> |
| CO3 | Creating slideshow for college activities with charts in MSPowerPoint.                       | $K_6$                          |
| CO4 | Creating students Mark list, Employee payroll, Electricity bill and pivot table in MS Excel. | K <sub>6</sub>                 |
| CO5 | Creating the database and forms in MS Access.                                                | K <sub>6</sub>                 |

| CO/PO | PO1 | PO2 | PO3 | PO4 | PO5 |
|-------|-----|-----|-----|-----|-----|
| CO1   | Н   | Н   | L   | Н   | L   |
| CO2   | Н   | Н   | L   | Н   | L   |
| CO3   | Н   | Н   | L   | Н   | L   |
| CO4   | Н   | Н   | L   | Н   | L   |
| CO5   | Н   | Н   | L   | Н   | L   |

H - High, M - Medium, L - Low

### **UNIT-I**

MS-Word: Alignment and Editing Text-Text Formatting text: Font Size –Font Style-Line Space- Paragraph Space-Table: Table style-Alignment option- merge and Split option- working with object: Inserting symbols, word art, chart- Mail Merge.

### UNIT-II

**MS-Powerpoint**: Setting up Powerpoint environment- Creating Slides and Applying themes- Working with bullets and numbering – working with objects.

### UNIT-III

**MS-Excel:** Introduction to Excel- Formatting excel work book – Perform calculations with function- sort and filter data with Excel.

# Unit-IV & V

**SQL:**Introduction- DDL Commands DML Commands- Types of functions in SQL.

#### LIST OF PROGRAMS

#### **MS WORD**

- 1. Text Manipulation: Write a Paragraph about your institution and change the font size and font type, spell check, Aligning and justification of text, Newspaper format.
- 2. Macro creation
- 3. Prepare a table of your choice using table properties and change page setup properties.
- 4. Mail Merge: prepare call letter for interview addressing 5 persons by using mail merge.

#### MS POWERPOINT

- 1. Scenery Creation by using animation.
- 2. Design a slide for courses offered by your college.
- 3. Create a slideshow forpresentation of a paper in a seminar with a chart.

#### MS EXCEL

- 1. Data sorting Ascending and Descending (Both Numbers and Alphabets).
- 2. Mark list preparation for a student by applying all the conditions for its preparation by using filter option.
- 3. Employee pay roll using appropriate formula.
- 4. Electricity Bill Preparation
- 5. Pivot table
- 6. Statistical and Financial Functions.

### **SQL**

- 1. Create Student Table using DDL Commands.
- 2. Create Employee Table Using DML Commands.
- 3. Numeric and Character Functions in SQL.

# **Text Book**

| S.No | Author              |         | Author Title of the Book |           | Publisher |        | Year of Publication |      |
|------|---------------------|---------|--------------------------|-----------|-----------|--------|---------------------|------|
| 1.   | Prof.               | Sathish | Jain,                    | Microsoft | Office    | BPS    | Publications,       | 2010 |
|      | M.Geetha, Kirathika |         | 2010                     |           | New       | Delhi. |                     |      |

# **Reference Book**

| S.No | Author    |      | Title of the Book | Pı                  | ıblisher | Year of Publication |      |
|------|-----------|------|-------------------|---------------------|----------|---------------------|------|
| 1.   | Bittu Kun | nar  |                   | Mastering Ms-Office | V&S      | Publishers,         | 2010 |
|      |           |      |                   |                     | New D    | elhi.               |      |
| 2.   | Alexis    | Leon | &                 | Database            | Vikas    | Publications,       | 2001 |
|      | Mathews   | Leon |                   | Management System   | Uttar P  | radesh.             |      |

| S.No | Link                         |
|------|------------------------------|
| 1.   | https://youtu.be/XF34-Wu6qWU |
| 2.   | https://youtu.be/ME_F9yypzsw |
| 3.   | https://youtu.be/rwbho0CgEAE |
| 4.   | https://youtu.be/57jBdK3YVJo |

| Course         |   | Course Title                                     | Batch:    | 2022 - 25 |
|----------------|---|--------------------------------------------------|-----------|-----------|
| Code:          |   |                                                  | Semester: | V         |
| Hrs /<br>Week: | 5 | Elective – 2 (Option-2) ORGANIZATIONAL BEHAVIOUR | Credits:  | 5         |

The course aims to enrich the students with the concepts, theories, principles and practices relating to individual behaviour, group behaviour and organizational culture.

# **Course Outcome**

| СО  | Description of Cos                                      | Blooms' Taxonomy<br>Level       |
|-----|---------------------------------------------------------|---------------------------------|
|     | Familiarizing the basic concepts of organizational      |                                 |
| CO1 | behavior and analyzing various organizational behavior  | $K_1, K_2$                      |
|     | models.                                                 |                                 |
|     | Acquiring knowledge about constituents of individual    |                                 |
| CO2 | behaviour such as intelligence, personality, learning,  | $K_2$                           |
|     | motivation etc.,                                        |                                 |
|     | Discussing the group behavior in terms of group         |                                 |
| CO3 | dynamics, team dynamics, work place behavior and        | $K_4$                           |
|     | conflict management.                                    |                                 |
| CO4 | Gaining knowledge on leadership, communication and      | $K_2, K_3$                      |
| C04 | analyzing various leadership styles.                    | $\mathbf{K}_2$ , $\mathbf{K}_3$ |
| CO5 | Analysing the implications of organisation culture and  | V . V .                         |
| C05 | change in the effective functioning of an organisation. | $K_4,K_5$                       |

| PO / CO | PO1 | PO2 | PO3 | PO4 | PO5 |
|---------|-----|-----|-----|-----|-----|
| CO1     | Н   | Н   | M   | L   | Н   |
| CO2     | Н   | Н   | Н   | M   | Н   |
| CO3     | Н   | Н   | Н   | M   | Н   |
| CO4     | Н   | Н   | Н   | M   | Н   |

| CO5 H | Н | H   N | М Н |
|-------|---|-------|-----|
|-------|---|-------|-----|

H-High; M-Medium; L-Low

# SYLLABUS UNIT I

### **Introduction to Organizational Behaviour**

Nature of Organizational Behaviour : Meaning – Definition – Importance – Foundations of OB – Approaches to the study of OB – Advantages – Disadvantages – **Types of Managers\*** – Emerging challenges – Opportunities – OB models.(18 Hrs) UNIT II

### **Individual Behaviour and Motivation**

Individual Behaviour : Foundations of Individual Behaviour – Intelligence –
Nature – Types. Personality – Nature – Determinants of Personality – OB related
traits. Learning – Principles – Significance. Motivation – Importance – Theories
(Maslow's and Herzberg)

(18 Hrs)

#### **UNIT III**

### **Group Behaviour**

Group Behaviour : Group dynamics - Nature of Group - Types of Groups Determinants of Group Behaviour - Group Decision-making - Approaches. Team
dynamics - Nature of Teams - Types of Teams - Benefits and Problems from Teams
- Work place behaviour. Conflict - Nature - Changing views of Conflict - Levels of
Conflict - Conflict Management. (18 Hrs)

#### **UNIT IV**

### **Leadership and Communication**

Leadership: Nature – Importance – Formal and Informal Leadership – Leadership styles and their implications. Communication – Meaning – Significance – Factors influencing Organisational Communication – Communication flows - Informal Communication. (18 Hrs)

#### **UNIT V**

### **Organisational Culture and Change**

Organisational Culture and Change: Nature of Organisation – **Organisational**Structure\*\* – Types of Organisation – Key elements of Structure – Organisation

Culture – Nature of Change – Levels of Change – Forces for Changes in Organisation

– Resistance to change- Managing Resistance to change. (18 Hrs)

# \* Self study

# \*\* Case study

# **Text Book**

| S.No | Author       | Title of the Book       | Publishers | Year of<br>Publication |
|------|--------------|-------------------------|------------|------------------------|
| 1    | K.Aswathappa | OrganisationalBehaviour | Himalaya   | 2018                   |
|      |              |                         | Publishing |                        |
|      |              |                         | House,     |                        |
|      |              |                         | Mumbai.    |                        |

# **Reference Books**

| S.No | Author         | Title of the Book       | Publishers            | Year of                  |
|------|----------------|-------------------------|-----------------------|--------------------------|
|      |                |                         |                       | Publication              |
| 1    | R.S. Dwivedi   | Human Relations and     | Macmillan Business    | 5 <sup>th</sup> Edition, |
|      |                | OrganisationalBehaviour | Books and Lakshmi     | 2008                     |
|      |                | : Global Perspective    | Publications,         |                          |
| 2    | L.M.Prasad     | OrganisationalBehaviour | Sultan S.Chand&       | 2019                     |
|      |                |                         | Co, New Delhi         |                          |
| 3    | Dr.C.B.Gupta   | OrganisationalBehaviour | Sultan S.Chand&       | 2020                     |
|      | _              | With Text and Cases     | Co, New Delhi         |                          |
| 4    | S.Shajahan     | OrganisationalBehaviour | New Age               | 2015                     |
|      |                |                         | International (P)Ltd, |                          |
|      |                |                         | New Delhi.            |                          |
| 5    | Dr.C.D. Balaji | OrganisationalBehaviour | Margham               | 2015                     |
|      |                |                         | Publications,         |                          |
|      |                |                         | Chennai               |                          |

| S.No | Link                         |
|------|------------------------------|
| 1    | https://youtu.be/SheMhZeajyk |
| 2    | https://youtu.be/_4fYtjb5-UA |
| 3    | https://youtu.be/F0D9jcCj2-o |
| 4    | https://youtu.be/HI7TVP-C9ds |

| Course<br>Code |   | Course Title         | Batch:   | 2022-2025 |
|----------------|---|----------------------|----------|-----------|
| I Ima/Waalz    | 2 | SBC                  | Semester | V         |
| Hrs/Week       | 2 | Commercial Practices | Credits  | 2         |

The course imparts practical knowledge as to the various commercial practices in communication, banking, Marketing and taxation.

### **Course Outcome**

| СО  | Description of Cos                                                                               | Blooms' Taxonomy Level         |
|-----|--------------------------------------------------------------------------------------------------|--------------------------------|
| CO1 | Drafting letters and applications to the local bodies under various circumstances.               | K <sub>3</sub>                 |
| CO2 | Fixing brand name, preparing sales report, minutes, agenda and advertisement slogan.             | K <sub>4</sub>                 |
| CO3 | Applying knowledge for filing of GST Registration form and PAN Card.                             | <b>K</b> <sub>3</sub>          |
| CO4 | Filling up of forms relating to banking transactions and preparingsaral form.                    | K <sub>4</sub>                 |
| CO5 | Evaluating the tax Liability of individual and applying the knowledge of E-Filing of Tax return. | K <sub>3</sub> ,K <sub>5</sub> |

| PO/CO | PO1 | PO2 | PO3 | PO4 | PO5 |
|-------|-----|-----|-----|-----|-----|
| CO1   | Н   | Н   | L   | Н   | M   |
| CO2   | Н   | Н   | L   | Н   | Н   |
| CO3   | Н   | Н   | L   | M   | Н   |
| CO4   | Н   | Н   | L   | M   | Н   |
| CO5   | Н   | Н   | L   | M   | Н   |

H-High M-Medium L-Low

### **UNIT I**

Letters to the Local Bodies-Preparation of sales report. (6 Hrs)

# **UNIT II**

Fixing Brand Name – Writing Advertisement Slogans. (6 Hrs)

### **UNIT III**

Filling up of Pay-in-Slip – Withdrawal Slip – Cheque Leaf – DD Challan-NEFT-RTGS. (6 Hrs)

### **UNIT IV**

Deductions U/S 80 C to 80  $U^*$  – Assessment of individuals\*\*(6 Hrs)

# UNIT V

Computation of Tax Liability – Filing of Form 16 – Preparation of SaralForm.Application for PAN Card. (6 Hrs)

\* Self study

\*\* Case study

Record: 40 Practical Examination: 60

| Course<br>Code |   | Course Title          | Batch:   | 2022-2025 |
|----------------|---|-----------------------|----------|-----------|
| II /XX/1-      |   | Core Paper-16         | Semester | VI        |
| Hrs/Week       | 0 | Management Accounting | Credits  | 5         |

The course focuses on the meaning and objective of management accounting. It enables the students to apply the various techniques of management accounting for decision making in business.

# **Course Outcome**

| СО  | Description of COs                                                                                                    | Blooms' Taxonomy Level         |
|-----|----------------------------------------------------------------------------------------------------|--------------------------------|
| CO1 | Acquiring the basic concept of Management accounting and differentiating it from cost and financial accounting.            | K <sub>1</sub> ,K <sub>4</sub> |
| CO2 | Discussing the preparation of fund flow statement and cash flow statement.                                                 | K <sub>2</sub> ,K <sub>4</sub> |
| CO3 | Applying the techniques of preparation of standard costing and variance analysis and analyzing its usefulness to business. | $K_{3}$ , $K_{4}$              |
| CO4 | Evaluating the techniques of Marginal costing and applying it in decision making process.                                  | K <sub>3</sub> ,K <sub>5</sub> |
| CO5 | Acquiring knowledge about the concept and objects of Budgeting and preparation of cash and flexible budgets.               | K <sub>1</sub> ,K <sub>5</sub> |

| PO/CO | PO1 | PO2 | PO3 | PO4 | PO5 |
|-------|-----|-----|-----|-----|-----|
| CO1   | Н   | Н   | Н   | M   | L   |
| CO2   | Н   | Н   | M   | L   | L   |
| CO3   | Н   | Н   | Н   | L   | L   |
| CO4   | Н   | Н   | Н   | L   | L   |
| CO5   | Н   | Н   | Н   | L   | L   |

H-High M-Medium L-Low

#### UNIT I

# **Introduction and Accounting Ratio**

Management Accounting – Meaning - Definition – Objectives – **Relationship** between cost, financial and Management Accounting\*.

**Accounting Ratio\*\*** – Significance – Utility and limitations – Analysis for liquidity - Profitability and Solvency – Construction of balance sheet. **(21 Hrs)** 

### **UNIT II**

### **Fund Flow and Cash Flow Analysis**

Fund FlowStatement:Working capital – Schedule of changes in working capital - Preparation of Fund Flow Statement. Cash Flow Statement: Difference between Fund Flow and Cash Flow Analysis – Sources of cash – Application of cash - Preparation of Fund Flow Statement. (with simple adjustment). (21 Hrs)

### **UNIT III**

### **Standard Costing and Variance Analysis**

Standard Costing: Meaning – Application of Standard Costing – Material Cost – Labour cost. Variance Analysis: Meaning - Material variances and Labour variances. (21 Hrs)

### **UNIT IV**

### **Marginal Costing**

Marginal costing – Meaning - Objectives – Advantages and limitations – Break Even Analysis – Applications of Marginal costing. (21 Hrs)

### **UNIT V**

# **Budgetary Control**

Budgetary control – Meaning – Definition – Objectives – Advantages – Limitations – Steps in the installation – Types of Budget(Cash and Flexible budget only). (21 Hrs)

### \* Self study

### \*\* Case study

Note: 30% Theory and 70% Problems

# **Text Book**

| S.No | Author                                    | Title of the Book        | Publishers                       | Year of<br>Publication      |
|------|-------------------------------------------|--------------------------|----------------------------------|-----------------------------|
| 1    | R.K Sharma<br>SashiK.Gupta<br>Neeti Gupta | Management<br>Accounting | Kalyani Publishers,<br>NewDelhi. | Reprint 2016,<br>IV Edition |

# **Reference Books:**

| S.No | Author               | Title of the Book        | Publishers                       | Year of<br>Publication           |
|------|----------------------|--------------------------|----------------------------------|----------------------------------|
| 1.   | S.P.Jain&K.L.Narang  | Cost Accounting          | Kalyani Publishers,              | 2013,21 <sup>st</sup> Edition    |
|      |                      |                          | NewDelhi.                        |                                  |
| 2.   | S.N. Maheswari       | Management Accounting    | Sultan&Sons, New Delhi.          | 1 <sup>st</sup> December<br>2014 |
| 3.   | Reddy T.S and Murthy | Management<br>Accounting | MarghamPublications,<br>Chennai. | 2013 VIII Edition                |

| S.No | Link                         |
|------|------------------------------|
| 1    | https://youtu.be/CnhU3duai-c |
| 2    | https://youtu.be/fPAwVSLEtx0 |
| 3    | https://youtu.be/ApM6ya_Eomw |
| 4    | https://youtu.be/BILh4AHeTDY |

| Course<br>Code |   | Course Title           | Batch:   | 2022-2025 |
|----------------|---|------------------------|----------|-----------|
| Hrs/Week       | 7 | <b>Core - 17</b>       | Semester | VI        |
| TITS/ WYCCK    | , | Goods and services Tax | Credits  | 5         |

The course provides in-depth knowledge of the various provisions of indirect taxation. It also helps the students to understand about the levying and collection of GST, procedure involved in GST registration.

# **Course Outcomes**

| СО  | Description of COs                                                                                                    | Blooms'<br>Taxonomy Level      |
|-----|----------------------------------------------------------------------------------------------------|--------------------------------|
| CO1 | Understanding the basic principles underlying indirect taxation and distinguishing between direct and indirect taxes. | K <sub>1</sub> ,K <sub>4</sub> |
| CO2 | Identifying andanalysing the procedural aspects relating to GST.                                                      | <b>K</b> <sub>3</sub>          |
| CO3 | Acquiring the knowledge of registration under GST                                                                     | $K_2$                          |
| CO4 | Examining the rules and features with regard to valuation of supply of goods and services and input tax credit.       | K4                             |
| CO5 | Understanding the concept of levy and collection of GST under GST Act.                                                | <b>K</b> <sub>2</sub>          |

| PO / CO | PO1 | PO2 | PO3 | PO4 | PO5 |
|---------|-----|-----|-----|-----|-----|
| CO1     | Н   | Н   | M   | L   | Н   |
| CO2     | Н   | Н   | M   | L   | Н   |
| CO3     | Н   | Н   | M   | L   | Н   |
| CO4     | Н   | Н   | M   | L   | Н   |
| CO5     | Н   | Н   | M   | L   | Н   |

H-High; M-Medium; L-Low

#### UNIT – I

### **Introduction to Indirect Taxes**

Indirect taxes – Meaning – definition – objectives – characteristics-canons of taxation-**Advantages &disadvantages of Indirect taxes\*** -Difference between direct and indirect taxes (12 Hrs)

#### **Unit-II**

### **Goods and Service Tax**

Features-taxes subsumed into GST-Advantages and limitations of GST-GST rate Structure-Central GST-State GST-Integrated GST

(13 Hrs)

#### **Unit-III**

### **Regristration under GST**

**Regristration under GST\*\***-GSTIN-Persons liable for registration-Time limit for Registration-Threshold limit.

Time of supply of Goods and Services: Importance of Time of supply in GST-Time of supply of goods(Sec.12)-Time of supply of services. (15 Hrs)

### **Unit-IV**

### Valuation of supply of Goods and Services

Valuation of supply of Goods and services: Valuation of supply, Transaction value-Inclusion in value of supply-Exclusion in value of supply-valuation rules-Input tax credit. (18 Hrs)

### Unit-V

### **Levy& Collections under GST**

**Levy& Collection\*\*** -Taxable event-Levy& Collections under GST-Composition Levy – objectives-features of composition Levy – Applicability-Eligible criteria – persons-eligible for and not eligible for composition Scheme-Conditions and restrictions for composition levy-Rate of tax applicable for composition schememethods to collect tax under GST. (17 Hrs)

### \* Self study

### \*\* Case study

# **Text Book**

| S.No | Author       | Title of the Book |     | e Book   | Publisher          | Year of Publication     |
|------|--------------|-------------------|-----|----------|--------------------|-------------------------|
| 1.   | H.C.Mehrotra | Goods             | and | Services | SahityaBhawan      | 2021,                   |
|      | &V.P.Agarwal | Tax               |     |          | Publications, Agra | 6 <sup>th</sup> Edition |

# **Reference Book**

| S.No | Author                       | Title of the<br>Book | Publisher       | Year of Publication      |
|------|------------------------------|----------------------|-----------------|--------------------------|
| 1.   | V.Balachandran               | Indirect             | Sultan Chand &  | 2019,                    |
|      |                              | Taxation             | Sons, New       | 18 <sup>th</sup> Edition |
|      |                              |                      | Delhi           |                          |
| 2.   | V.S.Datey                    | Indirect             | Taxmann         | 2020,                    |
|      |                              | Taxes                | Publication(P)  | 44 <sup>th</sup> Edition |
|      |                              |                      | Ltd, New Delhi  |                          |
| 3.   | R.Parameswaran&P.Viswanathan | Indirect             | Kavin           | 2018,                    |
|      |                              | Taxes GST            | Publications,   | 1 <sup>st</sup> Edition  |
|      |                              | and Customs          | Coimbatore      |                          |
|      |                              | Law                  |                 |                          |
| 4.   | Radhakrishnan P              | Indirect             | Kalyani         | 2016, 4 <sup>th</sup>    |
|      |                              | Taxation             | publishers, New | edition                  |
|      |                              |                      | Delhi           |                          |

| S.No | Link                                                          |
|------|---------------------------------------------------------------|
| 1.   | https://cleartax.in/s/gst-videos                              |
| 2.   | https://onlinecourses.swayam2.ac.in/nou19_cm05/preview        |
| 3.   | https://www.legalraasta.com/gst/time-supply-under-gst-regime/ |
| 4.   | https://youtu.be/5Jil1FJ8WN4                                  |
| 5.   | https://www.legalraasta.com/gst/input-tax-credit-under-gst/   |

| Course<br>Code |   | Course Title                   | Batch:   | 2022-2025 |
|----------------|---|--------------------------------|----------|-----------|
| Hrs/Week       | 6 | Core – 18                      | Semester | VI        |
|                |   | Business Accounting with Tally | Credits  | 4         |

The course aims to enrich the students practical knowledge in accounting tools and package and to prepare them with required skill for employability.

# **Course Outcome**

| СО  | Description of Cos                                                 | Blooms' Taxonomy Level |
|-----|--------------------------------------------------------------------|------------------------|
| CO1 | Preparing Ledger, Day Book, trail balance and final accounts.      | K <sub>5</sub>         |
| CO2 | Creating stock summary and design cost centre and cost categories. | $K_6$                  |
| CO3 | Computing purchase order and sales order status.                   | K <sub>5</sub>         |
| CO4 | Creating employee pay roll and bill – wise statement.              | K <sub>6</sub>         |
| CO5 | Computing GST and Ratios.                                          | K <sub>5</sub>         |

| PO/CO | PO1 | PO2 | PO3 | PO4 | PO5 |
|-------|-----|-----|-----|-----|-----|
| CO1   | Н   | Н   | Н   | L   | Н   |
| CO2   | Н   | Н   | Н   | L   | Н   |
| CO3   | Н   | Н   | Н   | L   | Н   |
| CO4   | Н   | Н   | Н   | L   | Н   |
| CO5   | Н   | Н   | Н   | L   | Н   |

H-High M-Medium L-Low

#### UNIT I

### **Introduction to Accounting Software**

Introduction of accounting software - Starting Tally - Company Creation - Ledger Creation - Single , Multiple, Voucher entry. (15 Hrs)

#### UNIT II

# **Preparation of Final Accounts and Ratio Analysis**

Day Book Summary – Trial Balance – Final Accounts – Ratio analysis.

(15 Hrs)

# **UNIT III**

### **Accounting Voucher with Inventory Details**

Stock Group Creation – Item Creation – Godown – Unit of Measurement – Cost Center – Cost Categories - Accounting Voucher with Inventory details. (15 Hrs)

### **UNIT IV**

### **Employee Payroll**

Debit Note – Credit Note – Bills Registers – Sales, Purchase Summary-Employee payroll .(15 Hrs)

### **UNIT V**

### **Inventory Voucher Entry and GST calculation**

Inventory Voucher Entry – Receipt Note – Delivery Note – Rejection In, Rejection Out – GST calculation. (15 Hrs)

### **PROGRAM LIST**

- 1. Create a company and display ledgers
- 2. Day book preparation
- 3. Preparation of Trial Balance
- 4. Display the Final Accounts

- 5. Create stock groups and stock items
- 6. Prepare accounting voucher with inventory details
- 7. Design cost centers and cost categories
- 8. Show Cost centers and Cost Categories with class
- 9. Create Purchase order and Sales order
- 10. Prepare Employee Payroll
- 11. Display bill-wise statement
- 12. Calculation of Goods and Service Tax (GST)
- 13. Calculation of ratios.

#### **Reference Books**

| S.No | Author                                             | Title of the Book                    | Publishers             | Year of Publication              |
|------|----------------------------------------------------|--------------------------------------|------------------------|----------------------------------|
| 1    | Official Guide to Financia<br>Tally.ERP 9 with GST | al Accounting using                  | ВРВ                    | 1 <sup>st</sup> January<br>2018  |
| 2    | DT Editorial Services                              | Tally.ERP 9 with GST in simple steps | Dreamtech Press        | 1 <sup>st</sup> February<br>2020 |
| 3    | SoumyaRajanBehera                                  | Learn Tally.ERP 9 with GST           | B.K.PublicationPvt Ltd | 1 <sup>st</sup> January<br>2014  |
| 4    | Dr.NamrataAgrawal                                  | Comdex Tally.ERP 9                   | Dream Tech Press       | 1 <sup>st</sup> January<br>2019  |

# Related Online Resources [MOOC, Swayam, NPTEL, Websites etc.,]

| S.No | Link                         |
|------|------------------------------|
| 1    | https://youtu.be/_Ghu1JlnoZI |
| 2    | https://youtu.be/ 0FqS3WYTeE |
| 3    | https://youtu.be/8JAE0JyhHtQ |
| 4    | https://youtu.be/tirOxKxkbPc |

| Course<br>Code |   | Course Title              | Batch:   | 2022-2025 |
|----------------|---|---------------------------|----------|-----------|
| Hrs/Week       | 5 | Elective – 3 (Option – 1) | Semester | VI        |
| 1115/ WEEK     | 3 | <b>Business Law</b>       | Credits  | 5         |

# Preamble

The course focuses to impart knowledge of laws applicable to business and general public.

# **Course Outcome**

| СО  | Description of COs                                                                                                    | Blooms' Taxonomy Level            |
|-----|----------------------------------------------------------------------------------------------------|-----------------------------------|
| CO1 | Acquiring knowledge on Indian Contract Act 1872 and identifying the essentials of a valid contract .                          | K <sub>1</sub> , , K <sub>3</sub> |
| CO2 | Defining the concept of performance, termination and discharge of contract and analyzing the remedies for Breach of contract. | $K_1, K_4$                        |
| CO3 | Identifying the way of creation of agency contract and discussing the procedure for termination of agency contract.           | K <sub>3</sub> , K <sub>4</sub>   |
| CO4 | Gaining knowledge about the provisions of Consumer Protection Act 1986 and discussing the rights and duties of consumers.     | K <sub>1</sub> , , K <sub>4</sub> |
| CO5 | Discussing the provisions of Right to Information Act 2005 and Gaining knowledge about Central Information Commission.        | K <sub>1</sub> , , K <sub>4</sub> |

# **Mapping CO with PO**

| PO/CO | PO1 | PO2 | PO3 | PO4 | PO5 |
|-------|-----|-----|-----|-----|-----|
| CO1   | Н   | Н   | L   | M   | Н   |
| CO2   | Н   | Н   | L   | M   | Н   |
| CO3   | Н   | Н   | L   | M   | Н   |
| CO4   | Н   | Н   | L   | M   | Н   |
| CO5   | Н   | Н   | L   | M   | Н   |

H-High M-Medium L-Low

#### **SYLLABUS**

#### UNIT I

#### **Indian Contract Act 1972**

Meaning – Definition – Essential of a Valid Contract- Classification of Contract – Offer – Acceptance - Essentials of Valid Offer And Acceptance- Consideration- Essentials of Consideration . Capacity to Parties : Meaning - Definition and Persons Disqualifies. (12 Hrs)

#### UNIT II

#### **Performance of Contract**

Performance of Contract - Termination And Discharge of Contracts-Modes of Discharges of Contract - Remedies for Breach of Contract - Quasi Contract , Special Contract- Indemnity and Guarantee. (12 Hrs)

#### UNIT III

## **Contract of Agency**

Contract of Agency: Definition – Creation of Agency- Agent and Principal – Classification\* - Termination of Agency. (12 Hrs)

#### **UNIT IV**

#### **Consumer Protection Act**

Consumer Protection Act – 1986: Meaning – Features -Definition of Important
Terms- Consumer Rights- Consumer Protection Council- Consumer Dispute
Redressed Agencies. (12 Hrs)

#### **UNIT V**

#### **Right to Information Act**

Right to Information Act, 2005 - Meaning of Information, Right to Information - Need for Right to Information - Public Information - Request for Obtaining Information - Grounds for Rejection of Information - Central Information Commission: Constitution and Powers. (12 Hrs)

# **Text Book**

| S.No | Author     | Title of the Book | Publishers                      | Year of<br>Publication |
|------|------------|-------------------|---------------------------------|------------------------|
| 1    | N.D.Kapoor | Business Law      | Sultan Chand & Sons, New Delhi. | 2020                   |

# **Reference Books**

| S.No | Author       | Title of the Book | Publishers                           | Year of<br>Publication           |
|------|--------------|-------------------|--------------------------------------|----------------------------------|
| 1    | N.D.Kapoor   | Business Law      | Sultan Chand & Sons, New Delhi.      | 2021                             |
| 2    | M.C.Shukla   | Mercantile Law    | S.Chand co Ltd, New Delhi.           | 13 <sup>th</sup> Edition<br>2007 |
| 3    | M.C.Kuchhal  | Business Law      | Vikas Publication,<br>New Delhi.     | 6 <sup>th</sup> Edition<br>2013  |
| 4    | Nirmal Singh | Business Law      | Deep & Deep<br>Publications Pvt Ltd. | 2009                             |

# Related Online Resources [MOOC, Swayam, NPTEL, websites etc.,]

| S.No | Link                         |
|------|------------------------------|
| 1    | https://youtu.be/IPKC4IS4uyo |
| 2    | https://youtu.be/BBYr8wlFq0g |
| 3    | https://youtu.be/ECbV8Aibvw0 |
| 4    | https://youtu.be/-wngNh-uKqc |

| Course<br>Code |   | Course Title           | Batch:    | 2022-2025 |
|----------------|---|------------------------|-----------|-----------|
| Hrs / Week     | 5 | Elective -3 (Option-2) | Semester: | VI        |
| Hrs / week     | 3 | Services Marketing     | Credits:  | 5         |

## Preamble

The course provides an in depth knowledge on the concept of service marketing, service marketing mix and service marketing for health care, tourism , professional and consultancy services.

## **Course Outcome**

| CO  | CO Statement                                                                                                    | Blooms' Taxonomy<br>Level       |
|-----|----------------------------------------------------------------------------------------------------|---------------------------------|
| CO1 | Gaining knowledge on theconcept, Nature, characteristics and need for service marketing and analysing the obstacles | K <sub>3</sub> , K <sub>4</sub> |
|     | and role of service marketing in an economy.                                                                        |                                 |
| CO2 | Understanding the marketing mix strategy, pricing strategy                                                          | $K_2$                           |
|     | adapted in marketing the services.                                                                                  |                                 |
| CO3 | Acquring knowledge on Health services and assessing                                                                 | $\mathbf{K}_{2},\mathbf{K}_{3}$ |
|     | about the Indian healthcare industry.                                                                               |                                 |
| CO4 | Gaining familiarity with tourism services and assessing the                                                         | $\mathbf{K}_{2},\mathbf{K}_{3}$ |
|     | Techniques of sales promotion for tourism.                                                                          | 112, 113                        |
|     | Building knowledge about service marketing for                                                                      |                                 |
| CO5 | professional or consultancy services and formulating                                                                | $K_3, K_4$                      |
|     | marketing mix for telecommunication services.                                                                       |                                 |

# **Mapping CO with PO**

| PO/CO | PO1 | PO2 | PO3 | PO4 | PO5 |
|-------|-----|-----|-----|-----|-----|
| CO1   | Н   | Н   | L   | M   | Н   |
| CO2   | Н   | Н   | L   | M   | Н   |
| CO3   | Н   | Н   | L   | M   | Н   |
| CO4   | Н   | Н   | L   | M   | Н   |
| CO5   | Н   | Н   | L   | M   | Н   |

H-High M-Medium L-Low

#### **SYLLABUS**

#### **UNIT-I**

#### **Introduction to Services Marketing**

Services Marketing-Concept-Definition-Nature and Characteristics of Services – Classification of Services\* - Need for Services Marketing-Role of Services Marketing- Role of Services Marketing in an Economy-Obstacles in Services Marketing-Overcoming the Obstacles. (12 Hrs)

#### **UNIT-II**

## **Services Marketing Mix**

Services Marketing Mix-Elements of Services Marketing mix-Seven Ps: Product decisions, Pricing strategies, Promotion of services, placing of distribution methods/dimensions in services marketing- people, physical evidence and process.

(12 Hrs)

#### **UNIT-III**

#### **Services Marketing for Health Services**

Services Marketing for Health Services-Types of hospitals- Marketing mix for hospitals-Indian Health Care Industry. (12 Hrs)

#### **UNIT-IV**

#### **Service Marketing for Tourism services**

Tourism services-Users of tourism services-Marketing mix for Tourism-Tourism products-Techniques of sales promotion for tourism-Tour operators-Travel agent-Travel guides. (12 Hrs)

#### **UNIT-V**

#### **Service Marketing for Professional or Consultancy Services**

Service Marketing for Professional or Consultancy Services\*\* -Market
Segmentation for consultancy organizations-Marketing mix of professional services
providers-Telecommunication services-Formulation of marketing mix for
telecommunication services. (12 Hrs)

### \* Self study

<sup>\*\*</sup> Case study

# **Text Book**

| S.No | Author    | Title of the<br>Book | Publishers                 | Year of Publication |
|------|-----------|----------------------|----------------------------|---------------------|
| 1.   | S.M.Jha., | Service<br>Marketing | S.Chand& Co,<br>New Delhi. | 2015                |

# **Reference Books**

| S.No | Author                     | Title of the<br>Book                   | Publishers                                   | Year of<br>Publication |
|------|----------------------------|----------------------------------------|----------------------------------------------|------------------------|
| 1.   | VasantiVenugopal           | Service                                | HimalayaPublishingH                          | 2015                   |
| 2.   | & V.N. Raghu. Dr.L.Nataraj | Marketing Service Marketing            | ouse,Mumbai.  Margham Publications, Chennai. | 2013                   |
| 3.   | Dr.B.Balaji                | Service<br>Marketing and<br>Management | S.Chand& Co,<br>New Delhi.                   | 2010                   |

# Related Online Resources [MOOC, Swayam, NPTEL, websites etc

| S.No | Link                         |
|------|------------------------------|
| 1.   | https://youtu.be/kn85gnK17Lk |
| 2.   | https://youtu.be/2oHJAewS_0k |
| 3.   | https://youtu.be/2IIuQbRDQAM |
| 4.   | https://youtu.be/8vzAtjQ90tc |
| 5.   | https://youtu.be/rd3yeEnW-XM |

| Course<br>Code |   | Course Title | Batch:   | 2022-25 |
|----------------|---|--------------|----------|---------|
| Hrs/Week       | 2 | Project      | Semester | VI      |
|                |   |              | Credits  | 2       |

| Course<br>Code |   | Course Title          | Batch:   | 2022-2025 |
|----------------|---|-----------------------|----------|-----------|
| Hrs/Week       | 2 | Environmental Studies | Semester | VI        |
| TIIS/ WEEK     | 2 |                       | Credits  | 2         |

| Course<br>Code |   | Course Title           | Batch:   | 2022-2025 |
|----------------|---|------------------------|----------|-----------|
| Hrs/Week       | 2 | NME-2                  | Semester | VI        |
|                |   | Stock Market Practices | Credits  | 2         |

## **Objectives**

To enable the learners to know about the financial system and functioning of industrial securities market.

#### **UNIT I**

## Financial System in India

Financial System in India – Financial assets - Financial Intermediaries.(6 Hrs)

#### **UNIT II**

#### **Financial Markets**

Financial Markets – Classification – Importance of Capital markets.(6 Hrs)

#### **UNIT III**

#### **New Issue Market**

New issue market – Functions – **Methods of Issue\***. (6 Hrs)

#### **UNIT IV**

### **Secondary Market**

Stock Market – Functions of Stock Exchanges. (6Hrs)

#### **UNIT V**

## **Listing of Securities**

OTCEI – BSE – NSE\*\* – Listing of Securities – Procedure – Advantages –

Demat Accounts – Mechanics of Trading in Stock Exchanges. (6 Hrs)

#### \*\* Case study

<sup>\*</sup> Self study

## **Reference Books**

| S.No | Author                   | Title of the Book                   | Publishers                                                | Year of<br>Publication          |
|------|--------------------------|-------------------------------------|-----------------------------------------------------------|---------------------------------|
| 1.   | E.Gordon&K.Natar<br>ajan | Financial Markets and Services      | Himalaya Publishing<br>House, Mumbai.                     | 1 <sup>st</sup> January<br>2018 |
| 2.   | Bhole,L                  | Financial institutions and markets  | Tata McGraw Hill<br>Publishing Company Ltd,<br>New Delhi. | 25 <sup>th</sup> June<br>2017   |
| 3.   | M.Y Khan                 | Financial Services                  | Tata McGraw Hill Publishing Company Ltd, New Delhi.       | 15 <sup>th</sup> July<br>2019   |
| 4.   | S.Gurusamy               | Essentials of Financial<br>Services | Vijay Nicole Imprints Pvt<br>Ltd                          | 2018                            |

# ARULMIGU PALANIANDAVAR ARTS COLLEGE FOR WOMEN (AUTONOMOUS)

Nationally Reaccredited with B<sup>++</sup> by NAAC in 3<sup>rd</sup> Cycle
(Run by Hindu Religious and Charitable Board under the Aegis of Arulmigu Dhandayuthapani Swami Thirukovil, Palani)
(Affiliated to Mother Teresa Women's University, Kodaikanal)
Chinnakalyamputhur, Palani -624 615.

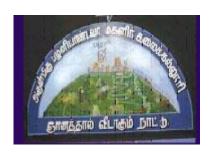

#### **OUTCOME BASED EDUCATION**

# SYLLABUS FOR EXTRA CREDIT PAPERS

2022 Onwards

# ARULMIGU PALANIANDAVAR ARTS COLLEGE FOR WOMEN

(Autonomous)

## PG AND RESEARCH DEPARTMENT OF COMMERCE Extra Credit Course

#### **HUMAN RIGHTS AND DUTIES**

Course Code: Year: First (I Semester)

Batch : Credit:

#### Unit I

Concepts of Human rights – Meaning – Definition – Nature and scope of human rights

#### Unit II

Constitutional Perspective and Mechanism – Fundamental Rights, Fundamental Duties and their Co- relation – Enforcement of Human Rights: Legislative – Executive – Judiciary.

#### **Unit III**

Statutory Mechanism for Enforcement of Human Rights – Composition and Role of National Human Rights Commission - State Human Rights Commission, Committee for SC/ST, Women's commission.

#### Unit IV

Environment and Human Rights – Rights to Clean Environment its Content and scope - Rights to Environment Vs Rights to development.

#### Unit V

National regime for Environment Protection – Constitutional Rights and Duties, Statutory Rights and Duties.

#### **BOOK FOR REFERENCE**

- 1. Human Rights under the Indian Constitution Mehta .P.L Neena and Verma
- 2. Human Rights and law Dikshit. R.C

# ARULMIGU PALANIANDAVAR ARTS COLLEGE FOR WOMEN

## (Autonomous)

## PG AND RESEARCH DEPARTMENT OF COMMERCE Extra Credit Course

#### **DISASTER MANAGEMENT**

Course Code: Year: Second (III

**Semester**)

Batch : Credit:

#### Unit-I

Introduction to Disaster- Meaning, Definition- Difference between Hazards and Vulnerability- Disaster management-Meaning- Goals.

#### **Unit-II**

Types of Disasters.

#### **Unit-III**

Do's and Don't during various types of Disaster.

#### **Unit-IV**

Concept of Risk Management and Crisis Management.

#### Unit-V

Hazard and Vulnerability Profile of India.

#### **BOOKS FOR REFERENCE:**

- 1. Disaster Management- R. Ruthra, P.Sri .Balaji, S.Banupriya Suchitra Publications.
- 2. Disaster Management- Arun Kumar, S.K.Kataria& Sons Publications.
- 3. Disaster Management- R.Subramanian, Vikas Publishing House.
- 4. Disaster Management A.K. Srivastava, Scientific Publishers.
- 5. An Introduction to Disaster Management- S. Vaidyanathan, CBS Publishers and Distributors.

# ARULMIGU PALANIANDAVAR ARTS COLLEGE FOR WOMEN (Autonomous) PG AND RESEARCH DEPARTMENT OF COMMERCE

#### **Extra Credit Course**

#### HUMAN RESOURCE DEVELOPMENT

Course Code: Year: Third (V Semester)

Batch : Credit:

Unit I

HRD – Meaning – Definition – Objectives – Features – Need – Methods – Processes
 – Outcomes – HRD Vs Personnel function.

#### Unit II

Career Planning and Development: Concept of Career – Career Stages – Career Planning - Definition – Objectives – Process – Benefits – Career development - Career Development Programme – CDP benefits to employees.

#### **Unit III**

Recruitment: Concept - Purpose - Importance - Recruitment Policy - Factors

Affecting Recruitment Policy - Recruitment Process - Selection - Concept - Process

#### **Unit IV**

Training and Development – Concept – Role – Need – Methods – Organising Training and Development Programmes – Developing Inter-Personal Relationship.

#### Unit V

Performance Appraisal – Objectives - Appraisal Methods – Process – Problems of Performance Appraisal.

#### **BOOKS FOR PREFERENCE**

- 1. Human Resource Management: S.S. Khanka, S. Chand, New Delhi.
- 2. Human Resource Development: A.C. Tripathi, Sultan Chand &Sons, New Delhi.
- 3. Human Resource Management: L.M. Prasad Sultan Chand & Sons, New Delhi.
- 4. Human Resource and Personnel Management : K. Aswathappa, Tata McGraw Hill Publishing Co Ltd, New Delhi
- 5. Personnel Management and Human Resources : C.S VenkataRatnam and B.K. Srivastava, Tata McGraw Hill Publishing Co Ltd, New Delhi